### Муниципальное бюджетное общеобразовательное учреждение Берендеевская основная школа

Утверждена приказом директора от 21.08.2023 № 96-о "Об утверждении Основной образовательной программы начального общего образования"

# Рабочая программа курса внеурочной деятельности «Основы логики и алгоритмики».

с. Берендеевка 2023

#### Пояснительная записка

Рабочая программа начального общего образования по курсу внеурочной

деятельности «Основы логики и алгоритмики» (далее — курс) составлена на основе требований Федерального государственного образовательного стандарта начального общего образования (Приказ Министерства просвещения Российской Федерации от 31 05 2021 № 286 «Об утверждении Федерального государственного образовательного стандарта начального общего образования»), с учётом Примерной программы воспитания (одобрена решением федерального учебно-методического объединения по общему образованию (протокол от 23 июня 2022 г № 3/20)), Примерной основной образовательной программы начального общего образования (одобрена решением федерального учебно-методического объединения по общему образованию (протокол от 8 апреля 2015 г

 $\mathcal{N}_2$  1/15)), Приказа Министерства просвещения РФ от 2 декабря 2019 г  $\mathcal{N}_2$  649 «Об утверждении Целевой модели цифровой образовательной среды»

Программа по курсу внеурочной деятельности «Основы логики и алгоритмики» включает пояснительную записку, планируемые результаты освоения программы курса, содержание курса, тематическое планирование и формы организации занятий и учебно-методического обеспечения образовательного процесса Пояснительная записка к рабочей программе отражает характеристику курса, общие цели и задачи изучения курса, а также место курса в структуре плана внеурочной деятельности

Планируемые результаты курса включают личностные, метапредметные и предметные результаты за период обучения (по классам)

В содержании курса представлены дидактические единицы, распределённые по классам и разделам программы

В тематическом планировании описываются программное содержание по всем разделам содержания обучения каждого года за период обучения и характеристика деятельностей, которые целесообразно использовать при изучении той или иной программной темы

ОБЩАЯ ХАРАКТЕРИСТИКА ПРОГРАММЫ ВНЕУРОНОГО КУРСА «ОСНОВЫ ЛОГИКИ И АЛГОРИТМИКИ»

Программа курса отражает:

6 перечень базовых навыков, необходимых для формирования компьютерной грамотности;

6 сущность информатики как научной дисциплины, изучаю- щей закономерности протекания и возможности автоматизации информационных процессов в различных системах;

6 основные области применения информационных технологий;

6 междисциплинарный характер информатики и информационной деятельности Курс «Математика и информатика Основы логики и алго- ритмики» как пропедевтический этап обучения информатике, логике и алгоритмике оказывает существенное влияние на формирование мировоззрения школьника, его жизненную позицию, закладывает основы понимания принципов функционирования и использования информационных технологий как необходимого инструмента практически любой деятельности На данном этапе начинается формирование навыков будущего, необходимых для жизни и работы в современном технологичном обществе Многие предметные знания и способы деятельности, освоенные обучающимися при изучении данного курса, найдут применение как в рамках образовательного процесса при изучении других предметных областей, так и в иных жизненных ситуациях, станут значимыми для формирования ка-честв личности, т.е. они ориентированы на формирование метапредметных и личностных результатов обучения

Курс внеурочной деятельности отражает содержание следующих четырёх основных тематических разделов:

цифровая грамотность;

теоретические основы информатики;

алгоритмы и программирование;

информационные технологии

ЦЕЛИ ИЗУЧЕНИЯ КУРСА

### «ОСНОВЫ ЛОГИКИ И АЛГОРИТМИКИ»

Целями изучения курса «Основы логики и алгоритмики» являются:

6 развитие алгоритмического и критического мышлений;

6 формирование необходимых для успешной жизни в меняющемся мире универсальных учебных действий (универсальных компетентностей) на основе средств и методов информатики и информационных технологий, в том числе овладение умениями работать с различными видами информации, самостоятельно планировать и осуществлять индивидуальную и коллективную информационную деятельность, представлять и оценивать её результаты; формирование и развитие

компетенций обучающихся в области использования информационнокоммуникационных технологий

Основные задачи курса «Основы логики и алгоритмики»:

6 формирование понимания принципов устройства и функционирования объектов цифрового окружения;

6 формирование знаний, умений и навыков грамотной постановки задач, возникающих в практической деятельности, для их решения с помощью информационных технологий;

6 формирование умений и навыков формализованного описания поставленных задач;

6 формирование базовых знаний основных алгоритмических структур и умения применять эти знания для построения алгоритмов решения задач по их математическим моделям;

6 формирование умений и навыков составления простых программ по построенному алгоритму на языке программирования Scratch;

6 формирование умения грамотно интерпретировать результаты решения практических задач с помощью информационных технологий, применять полученные результаты в практической деятельности

### МЕСТО КУРСА «ОСНОВЫ ЛОГИКИ И АЛГОРИТМИКИ» В ПЛАНЕ ВНЕУРОЧНОЙ ДЕЯТЕЛЬНОСТИ

Курс внеурочной деятельности «Основы логики и алгоритмики» позволяет реализовать межпредметные связи с учебными предметами «Технология» (раздел «Информационно-коммуникативные технологии»), «Математика» (раздел «Математическая информация»), «Окружающий мир» (раздел «Правила безопасной жизни»)

Программа курса предназначена для организации внеурочной деятельности, направленной на реализацию особых интеллектуальных и социокультурных потребностей обучающихся

Программа курса составлена из расчёта 130 учебных часов — по 1 часу в неделю В 1 классе — 28 часов, во 2—4 классах — по 34 часа

Срок реализации программы — 4 года

Для каждого класса предусмотрено резервное учебное время, которое может быть использовано участниками образовательного процесса в целях формирования вариативной составляющей содержания конкретной рабочей программы. В

резервные часы входят некоторые часы на повторение, проектные занятия и занятия, посвящённые презентации продуктов проектной деятельности При этом обязательная часть курса, установленная примерной рабочей программой, и время, отводимое на её изучение, должны быть сохранены полностью ПЛАНИРУЕМЫЕ РЕЗУЛЬТАТЫ ОСВОЕНИЯ КУРСА

## «ОСНОВЫ ЛОГИКИ И АЛГОРИТМИКИ»

В результате изучения курса в школе у обучающихся будут сформированы следующие результаты

### ЛИЧНОСТНЫЕ РЕЗУЛЬТАТЫ

Личностные результаты изучения курса характеризуют готовность обучающихся руководствоваться традиционными российскими социокультурными и духовнонравственными ценно- стями, принятыми в обществе правилами и нормами поведения и должны отражать приобретение первоначального опыта деятельности обучающихся в части:

Гражданско-патриотического воспитания:

6 первоначальные представления о человеке как члене общества, о правах и ответственности, уважении и достоинстве человека, о нравственно-этических нормах поведения и правилах межличностных отношений

Духовно-нравственного воспитания:

6 проявление культуры общения, уважительного отношения к людям, их взглядам, признанию их индивидуальности;

6 принятие существующих в обществе нравственно-этических норм поведения и правил межличностных отношений, которые строятся на проявлении гуманизма, сопереживания, уважения и доброжелательности

Эстетического воспитания:

6 использование полученных знаний в продуктивной и преобразующей деятельности, в разных видах художественной деятельности

Физического воспитания, формирования культуры здоровья и эмоционального благополучия:

6 соблюдение правил организации здорового и безопасного (для себя и других людей) образа жизни; выполнение правил безопасного поведения в окружающей среде (в том числе ин- формационной);

6 бережное отношение к физическому и психическому здоровью

Трудового воспитания:

6 осознание ценности трудовой деятельности в жизни человека и общества, ответственное потребление и бережное отношение к результатам труда, навыки участия в различных видах трудовой деятельности, интерес к различным профессиям

Экологического воспитания:

6 проявление бережного отношения к природе;

6 неприятие действий, приносящих вред природе

Ценности научного познания:

6 формирование первоначальных представлений о научной картине мира; 6 осознание ценности познания, проявление познавательного интереса, активности, инициативности, любознательности и самостоятельности в обогащении своих знаний, в том числе с использованием различных информационных средств

МЕТАПРЕДМЕТНЫЕ РЕЗУЛЬТАТЫ

Универсальные познавательные учебные действия:

-- базовые логические действия:

сравнивать объекты, устанавливать основания для сравнения, устанавливать аналогии;

объединять части объекта (объекты) по определённому признаку; определять существенный признак для классификации, классифицировать предложенные объекты;

находить закономерности и противоречия в рассматриваемых фактах, данных и наблюдениях на основе предложенного педагогическим работником алгоритма; выявлять недостаток информации для решения учебной (практической) задачи на основе предложенного алгоритма;

устанавливать причинно-следственные связи в ситуациях, поддающихся непосредственному наблюдению или знакомых по опыту, делать выводы;

-- базовые исследовательские действия:

определять разрыв между реальным и желательным состоянием объекта (ситуации) на основе предложенных педагогическим работником вопросов;

с помощью педагогического работника формулировать цель, планировать изменения объекта, ситуации;

сравнивать несколько вариантов решения задачи, выбирать наиболее подходящий (на основе предложенных критериев);

проводить по предложенному плану опыт, несложное исследование по установлению особенностей объекта изучения и связей между объектами (часть целое, причина — следствие);

— формулировать выводы и подкреплять их доказательствами на основе результатов проведённого наблюдения (опыта, измерения, классификации, сравнения, исследования);

— прогнозировать возможное развитие процессов, событий и их последствия в аналогичных или сходных ситуациях;

- работа с информацией:

— выбирать источник получения информации;

— согласно заданному алгоритму находить в предложенном источнике информацию, представленную в явном виде;

— распознавать достоверную и недостоверную информацию самостоятельно или на основании предложенного педагогическим работником способа её проверки;

— соблюдать с помощью взрослых (педагогических работников, родителей (законных представителей) несовершеннолетних обучающихся) правила информационной безопасности при поиске информации в сети Интернет;

— анализировать и создавать текстовую, видео-, графическую, звуковую информацию в соответствии с учебной задачей;

— самостоятельно создавать схемы, таблицы для представления информации Универсальные коммуникативные учебные действия: - общение:

— воспринимать и формулировать суждения, выражать эмо- ции в соответствии с целями и условиями общения в знакомой среде;

— проявлять уважительное отношение к собеседнику, соблюдать правила ведения диалога и дискуссии;

— признавать возможность существования разных точек зрения;

— корректно и аргументированно высказывать своё мнение;

— строить речевое высказывание в соответствии с поставленной задачей;

— создавать устные и письменные тексты (описание, рассуждение, повествование);

— готовить небольшие публичные выступления;

— подбирать иллюстративный материал (рисунки, фото, плакаты) к тексту выступления;

- совместная деятельность:

формулировать краткосрочные и долгосрочные цели (индивидуальные с учётом участия в коллективных задачах) в стандартной (типовой) ситуации на основе предложенного формата планирования, распределения промежуточных шагов и сроков;

оценивать свой вклад в общий результат

Универсальные регулятивные учебные действия:

6 самоорганизация:

планировать действия по решению учебной задачи для получения результата; выстраивать последовательность выбранных действий;

6 самоконтроль:

устанавливать причины успеха/неудач учебной деятельности;

корректировать свои учебные действия для преодоления ошибок

ПРЕДМЕТНЫЕ РЕЗУЛЬТАТЫ

класс

К концу обучения в 1 классе по курсу обучающийся на-учится:

1 Цифровая грамотность:

6 соблюдать правила техники безопасности при работе с компьютером;

6 иметь представление о компьютере как универсальном устройстве для передачи, хранения и обработки информации;

6 использовать русскую раскладку клавиш на клавиатуре;

6 иметь представление о клавиатуре и компьютерной мыши (описание и назначение);

6 знать основные устройства компьютера;

6 осуществлять базовые операции при работе с браузером;

6 иметь представление о программном обеспечении компьютера (понятие «программа»);

6 иметь базовые представления о файле как форме хранения информации

2 Теоретические основы информатики:

6 знать понятие «информация»;

- 6 иметь представление о способах получения информации;
- 6 знать основные информационные процессы: хранение, пере-дача и обработка;
- 6 использовать понятие «объект»;
- 6 различать свойства объектов;

6 сравнивать объекты;

6 использовать понятие «высказывание»;

6 распознавать истинные и ложные высказывания;

6 знать понятие «множество»;

6 знать название групп объектов и общие свойства объектов 3 Алгоритмы и программирование:

6 иметь представление об алгоритме как порядке действий;

6 знать понятие «исполнитель»;

6 иметь представление о среде исполнителя и командах исполнителя;

6 работать со средой формального исполнителя «Художник» 4 Информационные технологии:

6 иметь представление о стандартном графическом редакторе;

6 уметь запускать графический редактор;

6 иметь представление об интерфейсе графического редактора;

6 осуществлять базовые операции в программе «Калькулятор» (алгоритм вычисления простых примеров в одно действие);

6 иметь представление о стандартном текстовом редакторе;

6 знать интерфейс текстового редактора;

6 уметь набирать текст и исправлять ошибки средствами текстового редактора класс

К концу обучения во 2 классе по курсу обучающийся научится:

1. Цифровая грамотность:

6 различать аппаратное обеспечение компьютера: микрофон, камера, клавиатура, мышь, монитор, принтер, наушники, колонки, жёсткий диск, процессор, системный блок;

6 иметь представление о программном обеспечении компьютера: программное обеспечение, меню «Пуск», меню программ, кнопки управления окнами;

6 иметь базовые представления о файловой системе компьютера (понятия «файл» и «папка»)

2. Теоретические основы информатики:

6 правильно использовать понятия «информатика» и «информация»;

6 различать органы восприятия информации;

- 6 различать виды информации по способу восприятия;
- 6 использовать понятие «носитель информации»;

6 уметь определять основные информационные процессы: хранение, передача и обработка;

6 уметь работать с различными способами организации информации: таблицы, схемы, столбчатые диаграммы;

6 знать виды информации по способу представления;

6 уметь оперировать логическими понятиями;

6 оперировать понятием «объект»;

6 определять объект по свойствам;

6 определять истинность простых высказываний;

6 строить простые высказывания с отрицанием

3. Алгоритмы и программирование:

6 определять алгоритм, используя свойства алгоритма;

6 использовать понятия «команда», «программа», «исполнитель»;

6 составлять линейные алгоритмы и действовать по алгоритму;

6 осуществлять работу в среде формального исполнителя

4. Информационные технологии:

6 создавать текстовый документ различными способами;

6 набирать, редактировать и сохранять текст средствами стандартного текстового редактора;

6 знать клавиши редактирования текста;

6 создавать графический файл средствами стандартного графического редактора;

6 уметь пользоваться основными инструментами стандартного графического

редактора: заливка, фигуры, цвет, ластик, подпись, кисти

3 класс

К концу обучения в 3 классе по курсу обучающийся научится:

1. Цифровая грамотность:

6 различать и использовать обеспечение компьютера: микрофон, камера, клавиатура, мышь, монитор, принтер, наушники, колонки, жёсткий диск, процессор, оперативная па- мять, системный блок, устройства, передающие информацию от пользователя компьютеру, устройства, передающие ин- формацию от компьютера пользователю;

6 пользоваться программным обеспечением компьютера: кнопки управления окнами, рабочий стол, меню «Пуск», меню программ;

6 пользоваться файловой системой компьютера (понятия

«файл» и «папка», инструкции по работе с файлами и папками: закрыть, переименовать, создать, открыть, удалить);

6 осуществлять простой поиск информации

2. Теоретические основы информатики:

6 определять виды информации по форме представления;

6 пользоваться различными способами организации информации и информационными процессами;

6 различать основные информационные процессы: хранение (носитель информации, виды носителей информации), передача (источник информации, канал связи, приёмник информации), обработка (виды обработки информации);

6 группировать объекты;

6 определять общие и отличающие свойства объектов;

6 находить лишний объект;

6 определять одинаковые по смыслу высказывания;

6 использовать логические конструкции «все», «ни один», «некоторые»;

6 решать задачи с помощью логических преобразований

3. Алгоритмы и программирование:

6 иметь представление об алгоритмах и языках программирования;

6 определять алгоритм по свойствам;

6 иметь представление о различных способах записи алгоритмов;

6 знать основные элементы блок-схемы: начало, конец, команда, стрелка;

6 строить блок-схему по тексту;

6 иметь представление о циклических алгоритмах;

6 строить блок-схему циклического алгоритма;

6 знать элемент блок-схемы «цикл»;

6 строить блок-схему циклического алгоритма по блок-схеме линейного алгоритма;

6 различать основные элементы среды визуального программирования Scratch;

6 использовать понятия «спрайт» и «скрипт»;

6 составлять простые скрипты в среде визуального программирования Scratch

4. Информационные технологии:

6 знать, что такое текстовый процессор;

6 отличать текстовый процессор от текстового редактора;

6 создавать и сохранять текстовый документ средствами текстового процессора;

6 знать основные элементы интерфейса текстового процессора;

6 знать правила набора текста в текстовом процессоре;

6 редактировать текст в текстовом процессоре: удалить, копировать, вставить, разделить на абзацы, исправить ошибки;

6 знать понятие «форматирование»;

6 пользоваться базовыми функциями форматирования: шрифт, кегль, начертание, цвет;

6 добавлять изображения в текст средствами текстового процессора;

6 изменять положение изображения в тексте средствами текстового процессора;

6 работать в стандартном графическом редакторе: заливка, фигуры, цвет, ластик,

подпись, кисти, фон, контур фигур, масштаб, палитра, фрагменты картинок,

копирование фрагмента изображения

4 класс

К концу обучения в 4 классе по курсу обучающийся научится:

1. Цифровая грамотность:

6 различать и использовать аппаратное обеспечение компьютера: устройства ввода, устройства вывода и устройства ввода-вывода;

6 различать программное обеспечение компьютера: операционная система, кнопки управления окнами, рабочий стол, меню «Пуск», меню программ, файловая система компьютера

2. Теоретические основы информатики:

6 определять виды информации по способу получения и по форме представления; 6 пользоваться различными способами организации информации в повседневной жизни;

6 иметь развёрнутое представление об основных информационных процессах;

6 оперировать объектами и их свойствами;

6 использовать знания основ логики в повседневной жизни;

6 строить различные логические высказывания: простые, с отрицанием, с конструкциями «все», «ни один», «некоторые», сложные с конструкциями «и», «или»

3. Алгоритмы и программирование:

6 знать элементы интерфейса визуальной среды программирования Scratch;

6 создавать простые скрипты на Scratch;

6 программировать действия со спрайтами: смена костюма, команд «говорить», «показаться», «спрятаться», «ждать»;

6 реализовывать в среде визуального программирования Scratch циклы, анимацию, повороты (угол, градусы, градусная мера) и вращения, движение;

6 иметь представление об алгоритме с ветвлением и его блок-схеме;

6 использовать условия при составлении программ на Scratch

4. Информационные технологии:

6 работать в стандартном графическом редакторе: заливка, фигуры, цвет, ластик, текст, кисти, работа с фрагментами картинок, копирование и вставка фрагмента изображения;

6 набирать, редактировать и форматировать текст средствами текстового процессора;

6 использовать «горячие» клавиши в процессе набора и редактирования текста;

6 добавлять изображения в текст средствами текстового процессора и изменять их положение;

6 создавать маркированные и нумерованные списки средства- ми текстового процессора;

6 иметь представление о редакторе презентаций;

- 6 создавать и редактировать презентацию средствами редактора презентаций;
- 6 добавлять различные объекты на слайд: заголовок, текст, таблица, схема;

6 оформлять слайды;

6 создавать, копировать, вставлять, удалять и перемещать слайды;

- 6 работать с макетами слайдов;
- 6 добавлять изображения в презентацию;

6 составлять запрос для поиска изображений

СОДЕРЖАНИЕ КУРСА

«ОСНОВЫ ЛОГИКИ И АЛГОРИТМИКИ»

КЛАСС

Цифровая грамотность

Техника безопасности при работе с компьютером Устройство компьютера Клавиатура и компьютерная мышь (описание и назначение) Понятие аппаратного обеспечения компьютера Знакомство с браузером Понятие программного обеспечения компьютера Файл как форма хранения информации Теоретические основы информатики

Информация и способы получения информации Хранение, передача и обработка информации Понятие объекта Названия объектов Свойства объектов Сравнение объектов Понятие высказывания Истинные и ложные высказывания Понятие

множества Множества объектов Названия групп объектов Общие свойства объектов

Алгоритмы и программирование

Последовательность действий Понятие алгоритма Исполнитель Среда исполнителя Команды исполнителя Свойства алгоритмов: массовость, результативность, дискретность, понятность Знакомство со средой формального исполнителя «Художник»

Информационные технологии

Понятие «графический редактор» Стандартный графический редактор Запуск графического редактора Интерфейс графического редактора Калькулятор Алгоритм вычисления простых примеров в одно действие Стандартный текстовый редактор Интерфейс текстового редактора Набор текста Исправление ошибок средствами текстового редактора

### **КЛАСС**

Цифровая грамотность

Устройства компьютера: микрофон, камера, клавиатура, мышь, монитор, принтер, наушники, колонки, жёсткий диск, процессор, системный блок Программное обеспечение Меню

«Пуск», меню программ, кнопки управления окнами Файлы и папки Теоретические основы информатики

Информатика и информация Понятие «информация» Восприятие информации Органы восприятия информации Виды информации по способу восприятия Носитель информации Хранение, передача и обработка как информационные процессы Способы организации информации: таблицы, схемы, столбчатые диаграммы Представление информации Виды информации по способу представления Введение в логику Объект, имя объектов, свойства объектов Высказывания Истинность простых высказываний Высказывания с отрицанием Алгоритмы и программирование

Определение алгоритма Команда, программа, исполнитель Свойства алгоритма Линейные алгоритмы Работа в среде формального исполнителя Поиск оптимального пути

Информационные технологии

Стандартный текстовый редактор Набор текста Создание и сохранение текстового документа Клавиши редактирования текста Редактирование текста Стандартный графический редактор Создание и сохранение графического файла Основные инструменты стандартного графического редактора: заливка, фигуры, цвет, ластик, подпись, кисти **КЛАСС** 

Цифровая грамотность

Аппаратное обеспечение компьютера Устройства компьютера: микрофон, камера, клавиатура, мышь, монитор, принтер, наушники, колонки, жёсткий диск, процессор, оперативная память, системный блок (описание и назначение) Компьютер — универсальное устройство для работы с информацией Программное обеспечение компьютера (примеры и назначение) Основные элементы рабочего окна программы Рабочий стол Ярлык программы Меню «Пуск», меню программ Файлы и папки (инструкции по работе с файлами и папками: закрыть, переименовать, создать, открыть, удалить) Поиск информации Теоретические основы информатики

Понятие «информация» Виды информации по форме представления Способы организации информации и информационные процессы Хранение, передача, обработка (три вида обработки информации) Носитель информации (виды носителей информации) Источник информации, приёмник информации Способы организации информации: таблицы, схемы, столбчатые диаграммы Представление информации Виды информации по способу представления Объект, свойство объекта, группировка объектов, общие и отличающие свойства Нахождение лишнего объекта Высказывания Одинаковые по смыслу высказывания Логические конструкции «все», «ни один», «некоторые» Решение задач с помощью логических преобразований

Алгоритмы и программирование

Алгоритмы и языки программирования Свойства алгоритмов: массовость, результативность, дискретность, понятность Понятие «Алгоритм» Способы записи алгоритмов Команда Программа Блок-схема Элементы блок-схемы: начало, конец, команда, стрелка Построение блок-схемы по тексту Цикличе- ские алгоритмы Блок-схема циклического алгоритма Элемент блок-схемы: цикл Построение блоксхемы циклического алгоритма по блок-схеме линейного алгоритма Работа в среде формального исполнителя

Информационные технологии

Текстовый процессор Создание и сохранение текстового документа Интерфейс текстового процессора Редактирование текста Инструменты редактирования: удалить, копировать, вставить, разделить на абзацы, исправить ошибки Форматирование Инструменты форматирования: шрифт, кегль, начертание, цвет Изображения в тексте: добавление, положение Стандартный графический редактор Создание и сохранение графического файла Инструменты графического редактора: заливка, фигуры, цвет, ластик, подпись, кисти, фон, контур фигур, масштаб, палитра Работа с фрагментами картинок Копирование фрагмента изображения Добавление цвета в пали- тру Масштабирование изображений 4 КЛАСС

### Цифровая грамотность

Компьютер как универсальное устройство для передачи, хранения и обработки информации Аппаратное обеспечение компьютера: микрофон, камера, клавиатура, мышь, монитор, принтер, наушники, колонки, жёсткий диск, оперативная па-мять, процессор, системный блок, графический планшет, гарнитура, сенсорный экран Основные и периферийные устройства компьютера Устройства ввода, вывода и ввода-вывода Программное обеспечение (основные и прикладные программы) Операционная система Кнопки управления окнами Ра-бочий стол Меню «Пуск», меню программ Файловая система компьютера

Теоретические основы информатики

Понятие «информация» Виды информации по форме представления Способы организации информации и информационные процессы Хранение, передача, обработка (развёрнутое представление) Источник информации, приёмник информации Объекты и их свойства Объект, имя объектов, свойства объектов Логические утверждения Высказывания: простые, с отрицанием, с конструкциями «все», «ни один», «некоторые», сложные с конструкциями «и», «или» Алгоритмы и программирование

Алгоритмы Визуальная среда программирования Scratch Интерфейс визуальной среды программирования Scratch Линейный алгоритм и программы Скрипты на Scratch Действия со спрайтами: смена костюма, команд «говорить», «показаться» «спрятаться», «ждать» Scratch: циклы, анимация, пово- роты (угол, градусы, градусная мера) и вращение, движение Алгоритм с ветвлением и его блок-схема Использование условий при составлении программ на Scratch

Информационные технологии

Графический редактор Создание и сохранение графического файла Инструменты графического редактора: карандаш, заливка, фигуры (дополнительные параметры фигур), цвет, ластик, текст, кисти Добавление новых цветов в палитру, изменение масштаба изображения и размера рабочего полотна Копирование и вставка

фрагмента изображения Коллаж Текстовый процессор Создание и сохранение текстового документа Редактирование текста средствами текстового процессора и с использованием «горячих» клавиш Инструменты редактирования: удалить, копировать, вставить, разделить на абзацы, исправить ошибки Форматирование Инструменты форматирования: шрифт, кегль, начертание, цвет Изображения в тексте: добавление, положение Маркированные и нумерованные списки Знакомство с редактором презентаций Способы организации информации Добавление объектов на слайд: заголовок, текст, таблица, схема Оформление слайдов Действия со слайдами: создать, копировать, вставить, удалить, переместить Макет слайдов

## ТЕМАТИЧЕСКОЕ ПЛАНИРОВАНИЕ КУРСА «ОСНОВЫ ЛОГИКИ И АЛГОРИТМИКИ»

КЛАСС

1 час в неделю, всего 23 часа, 5 часов — резервное время

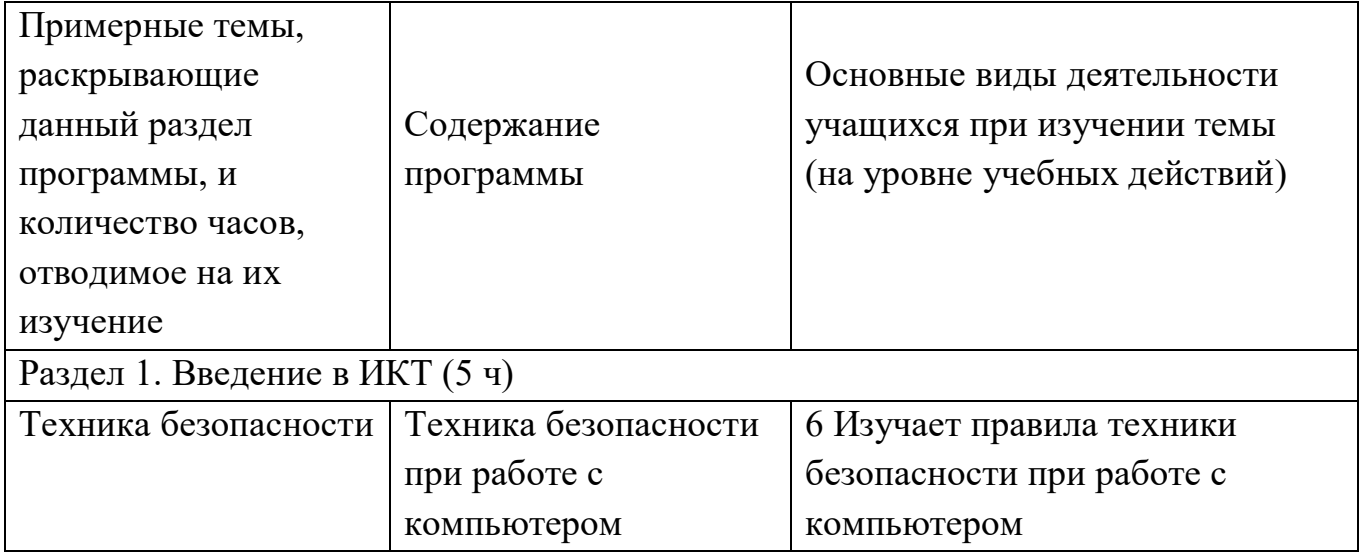

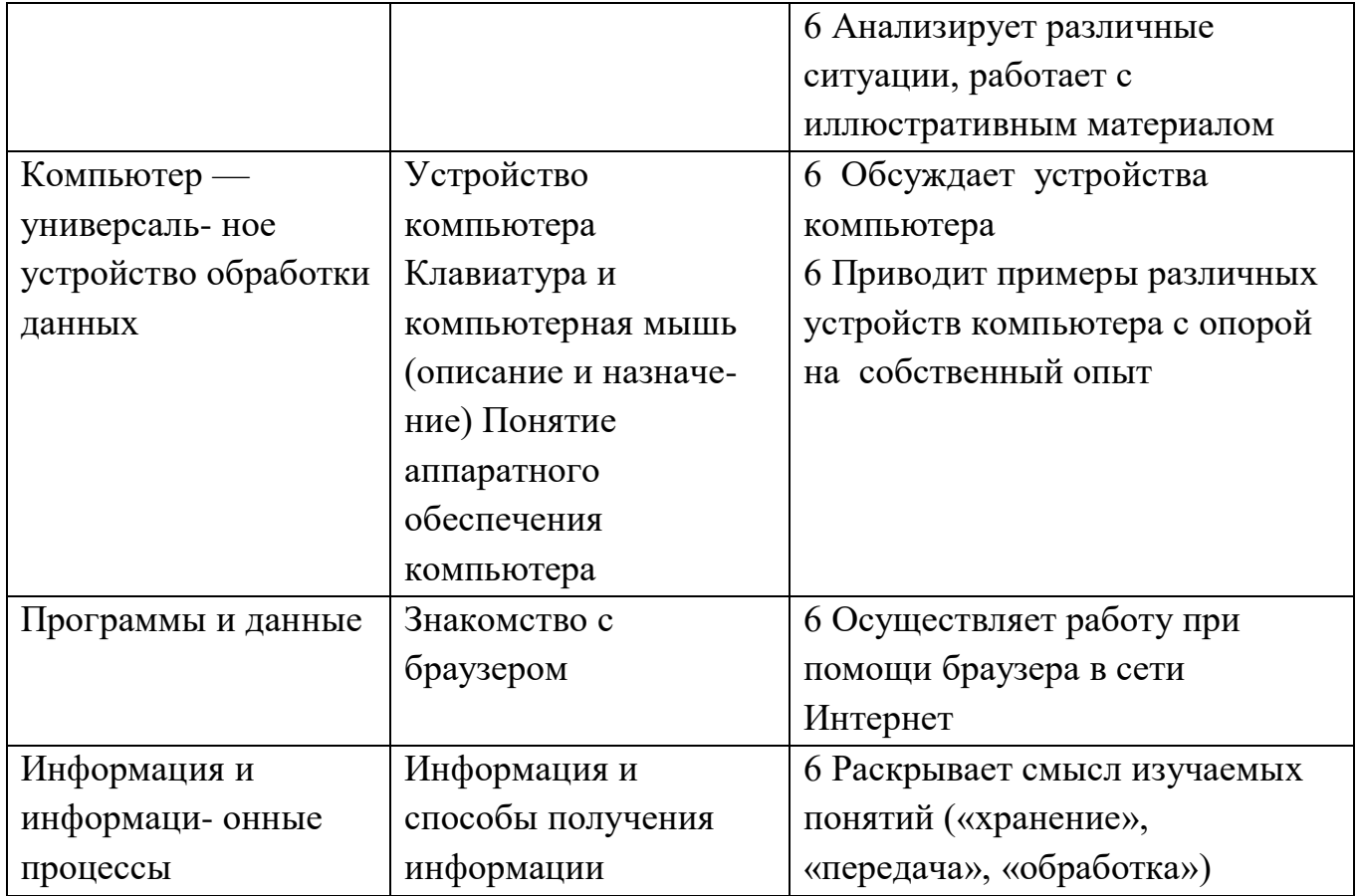

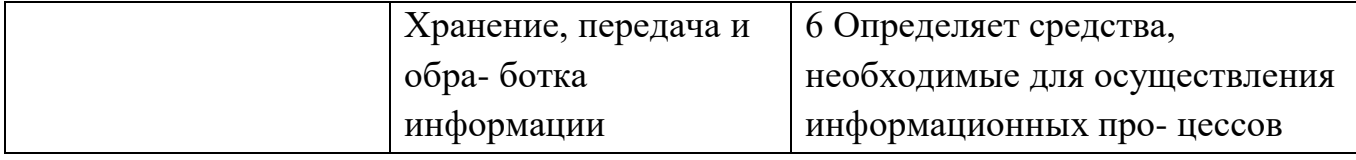

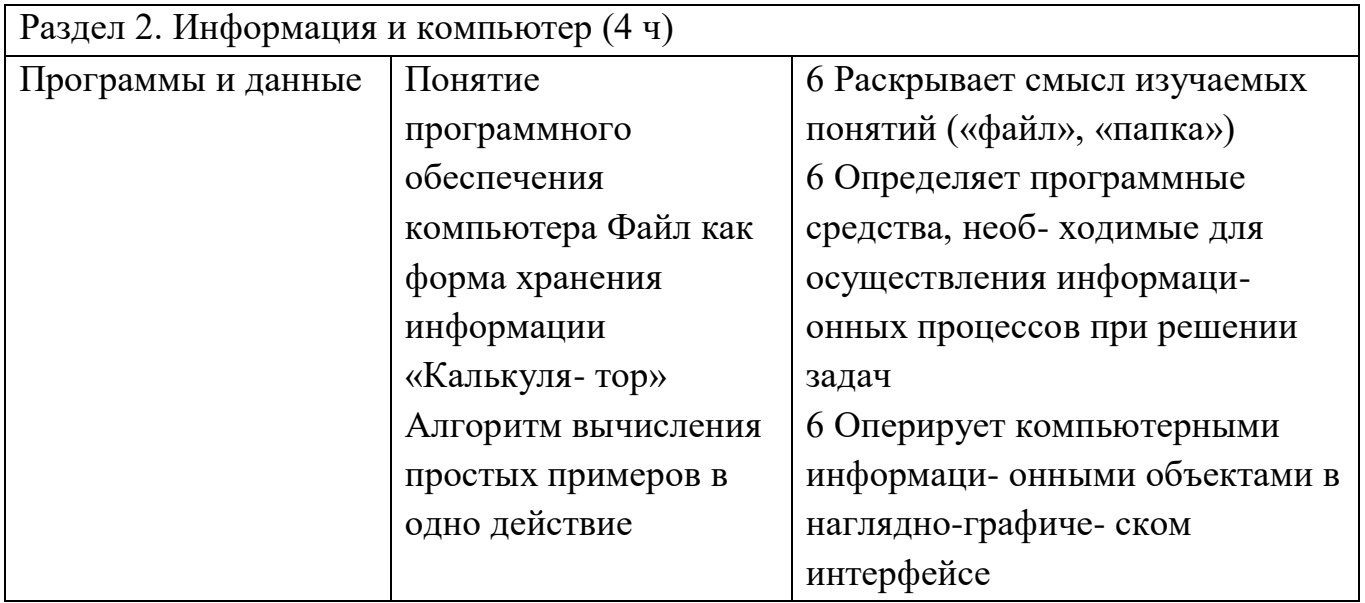

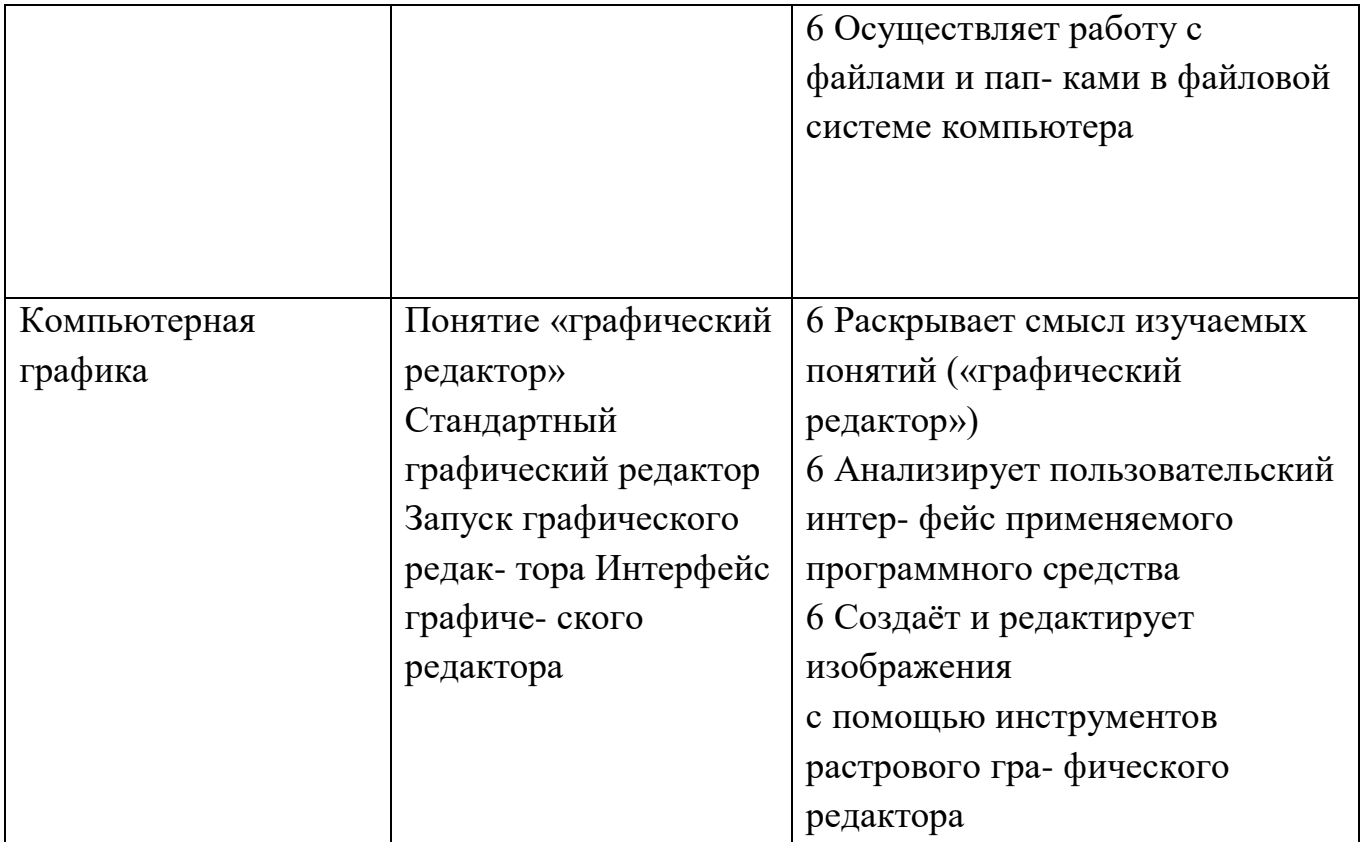

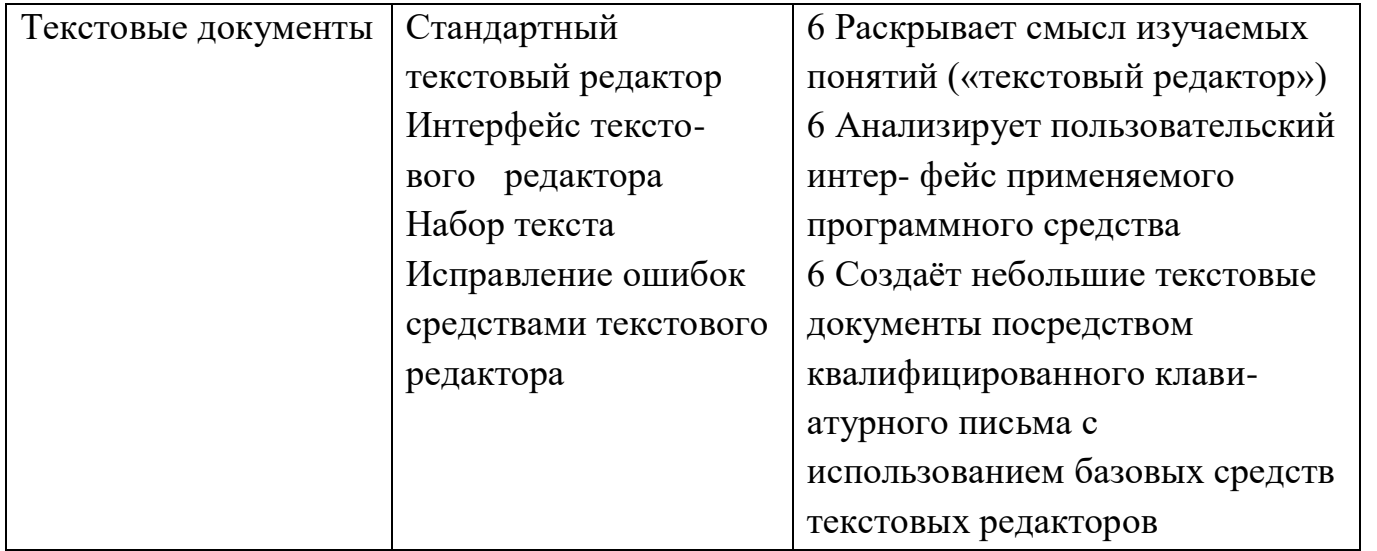

#### Окончание табл.

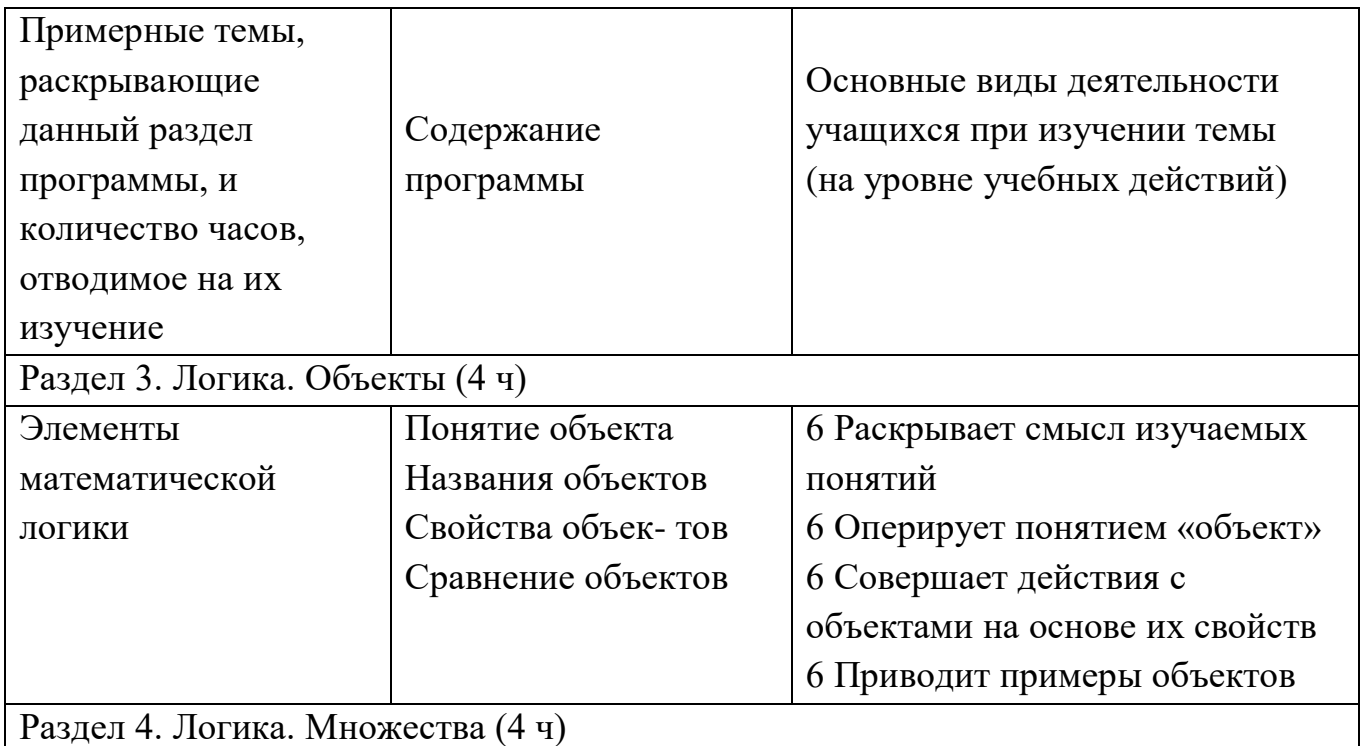

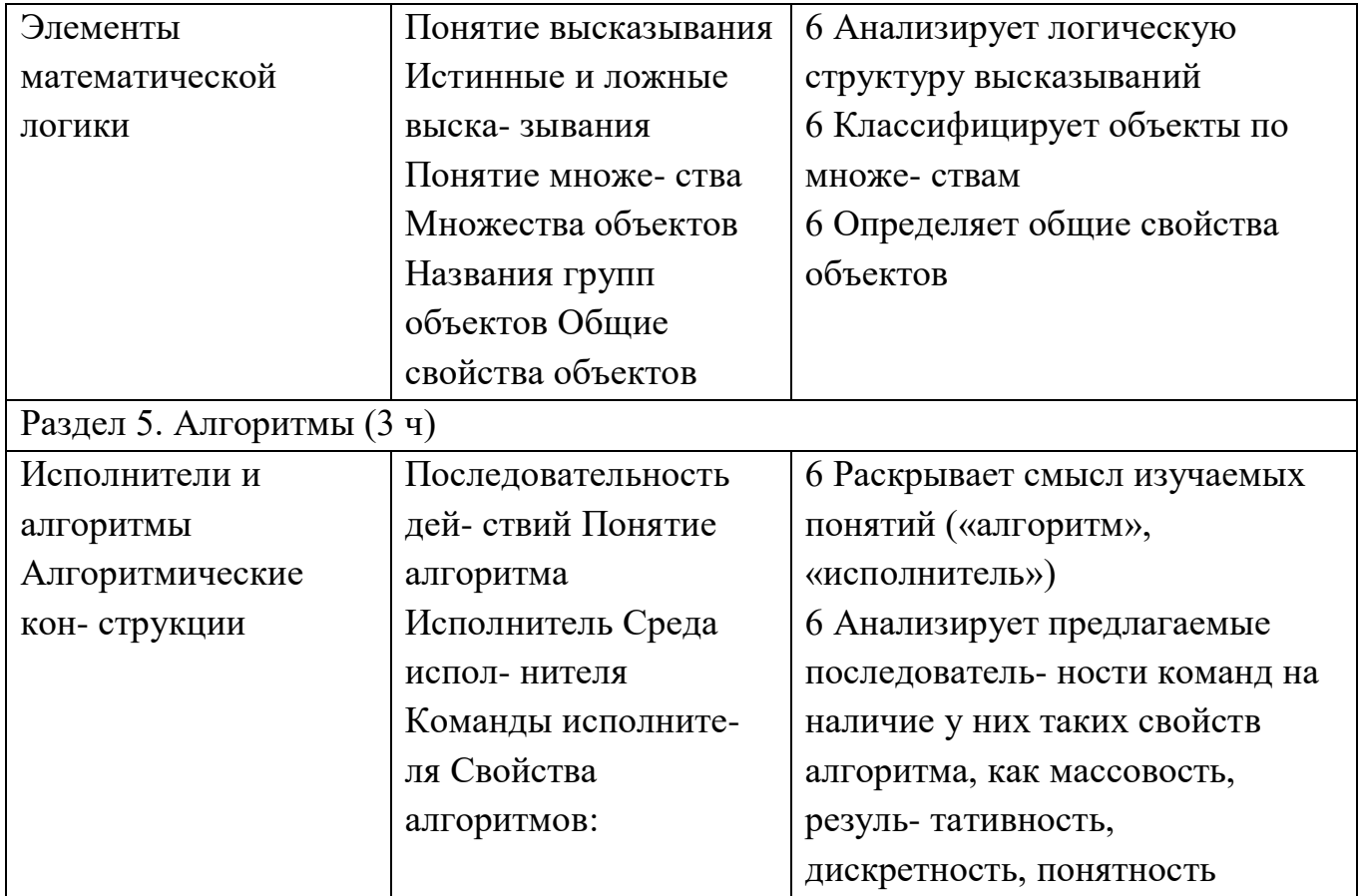

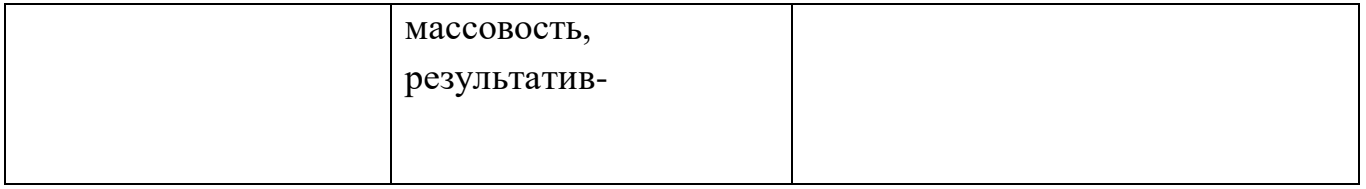

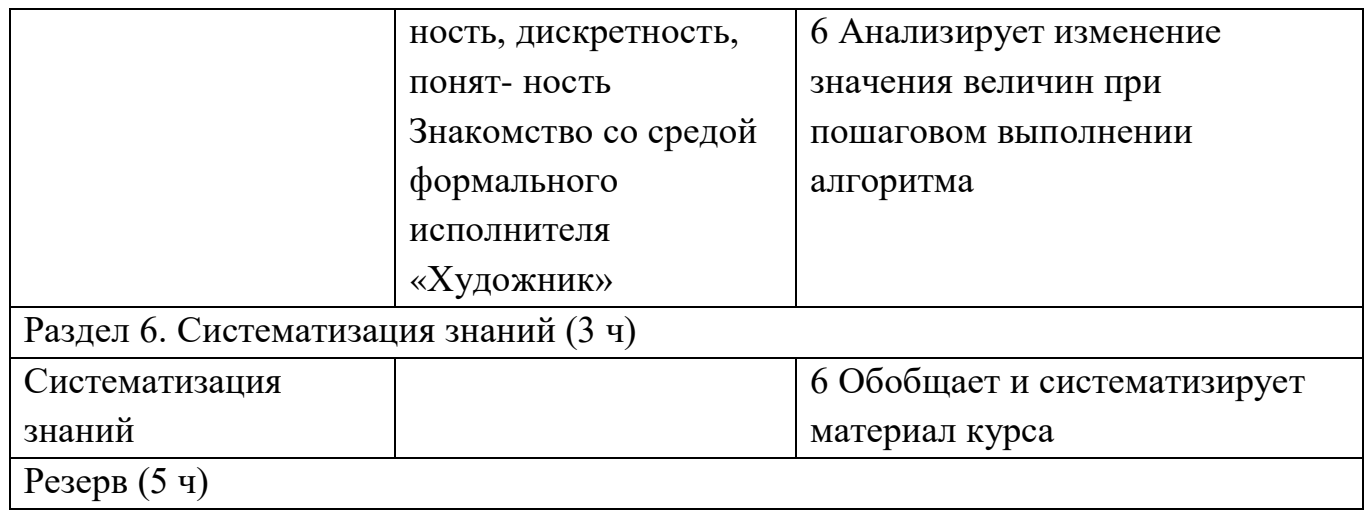

### КЛАСС

1 час в неделю, всего 28 часов, 6 часов — резервное время

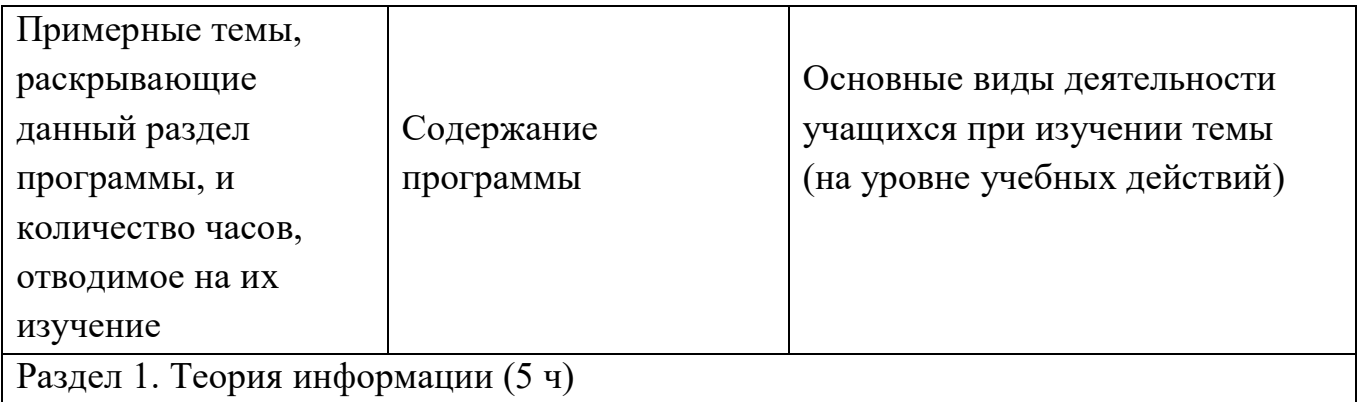

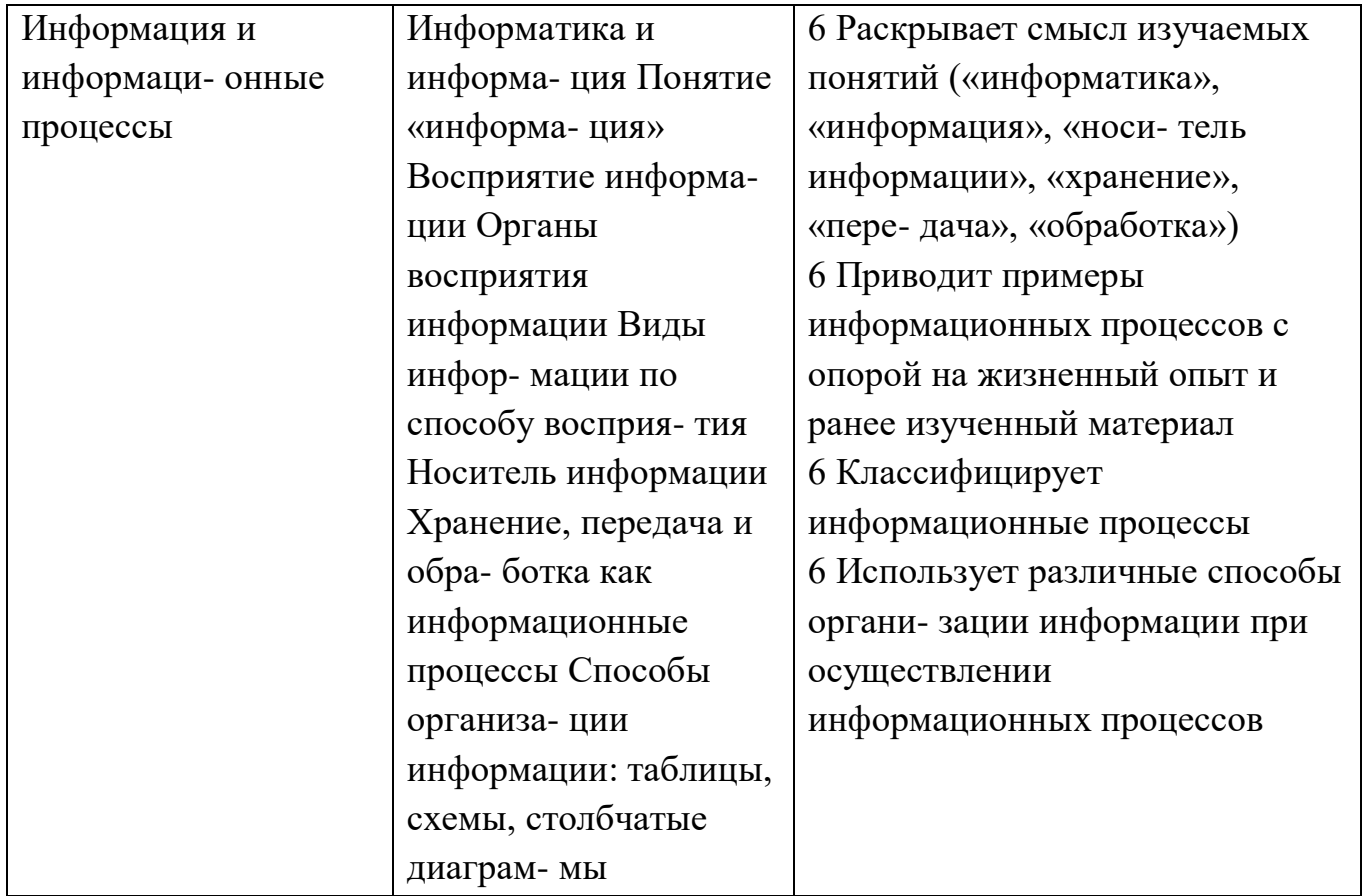

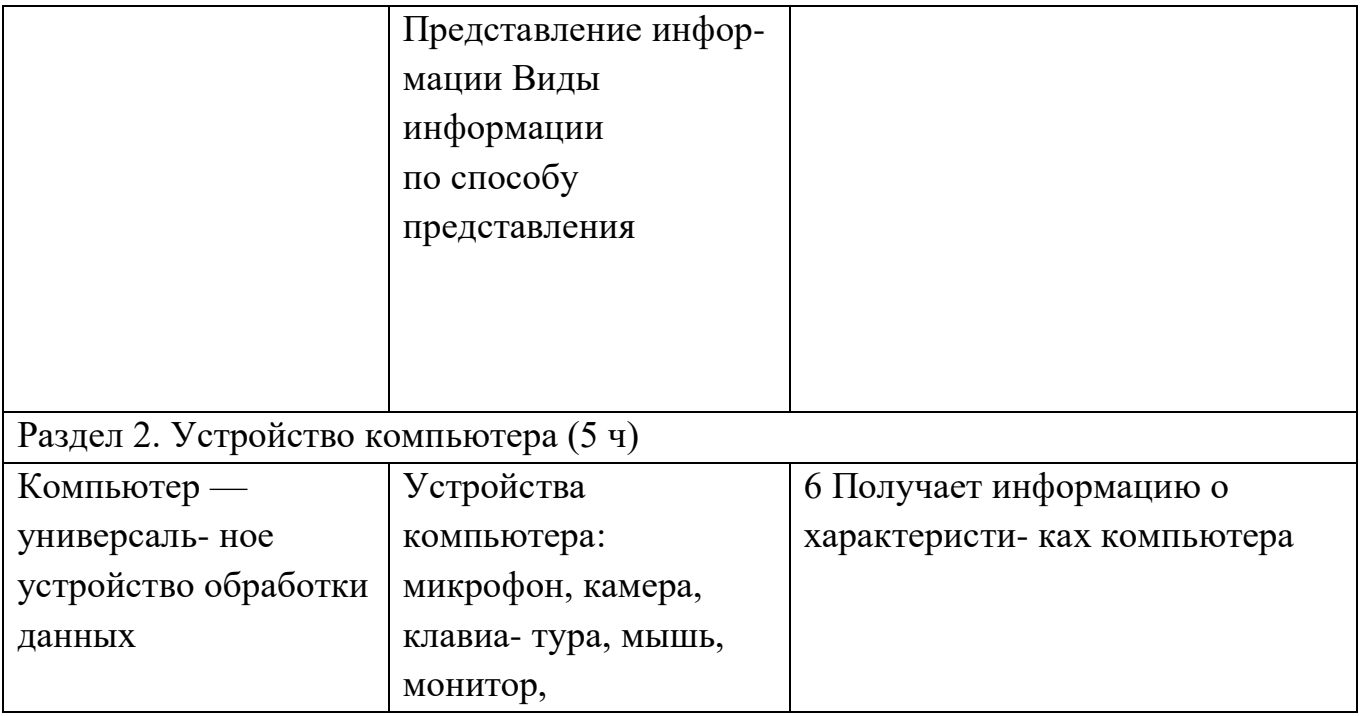

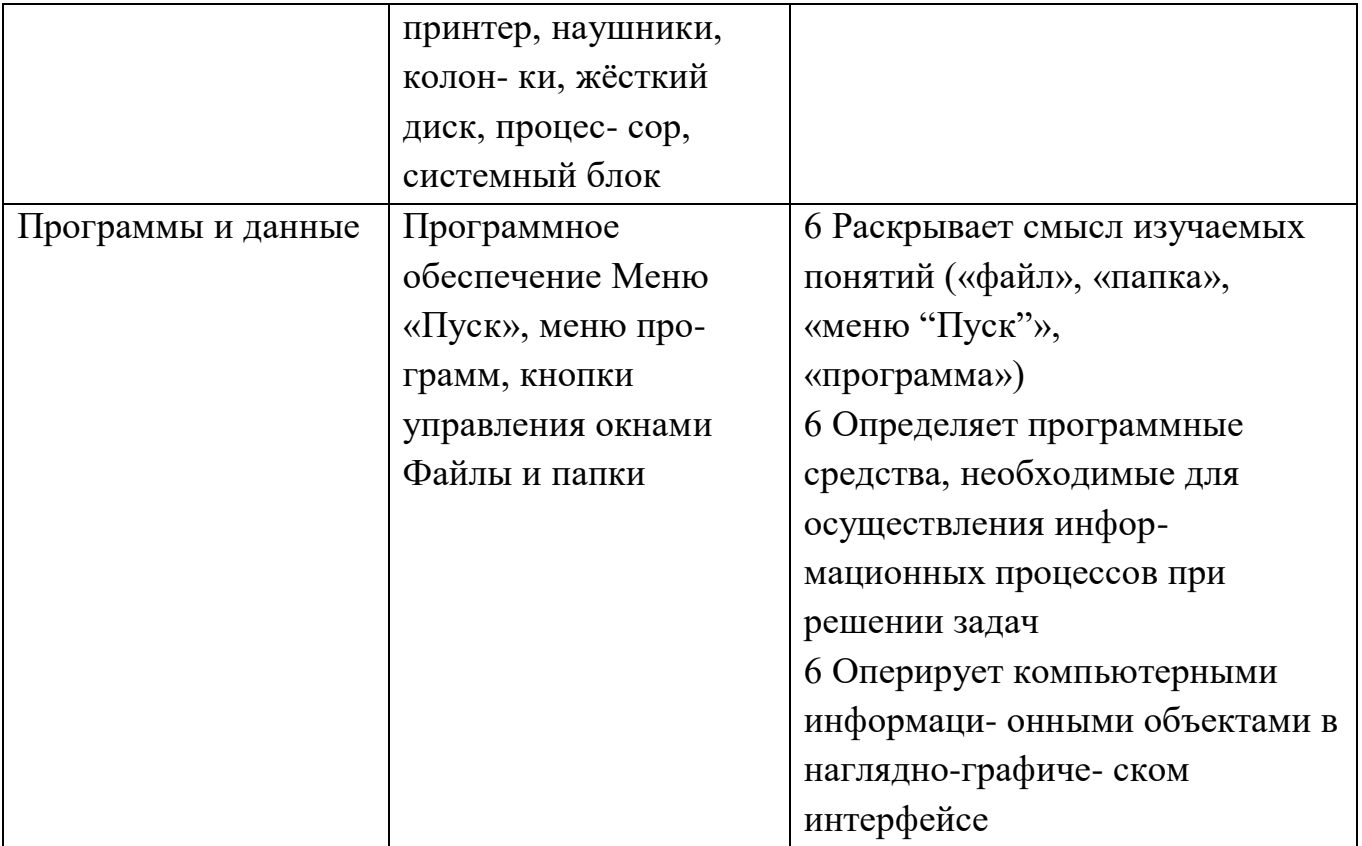

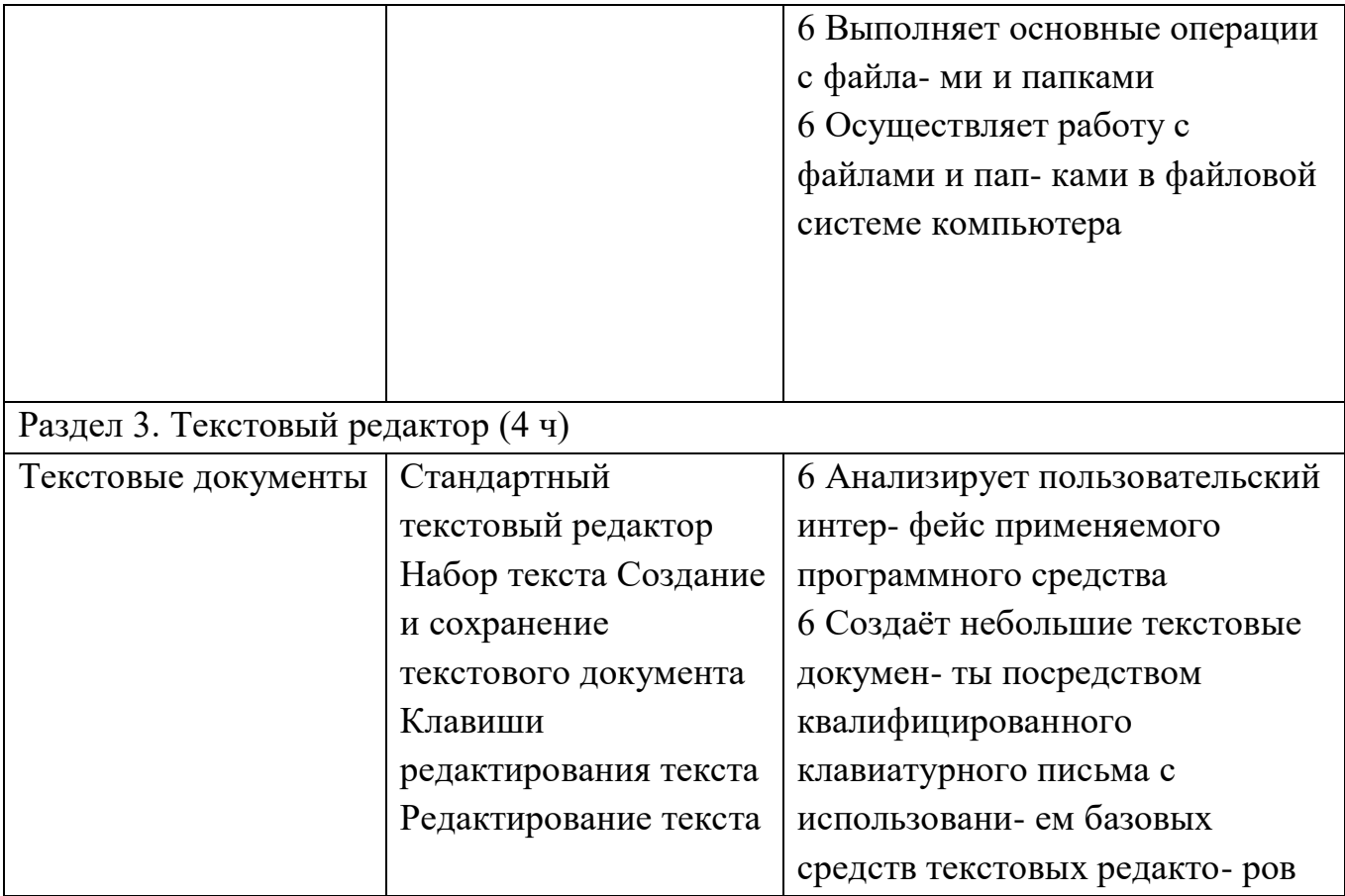

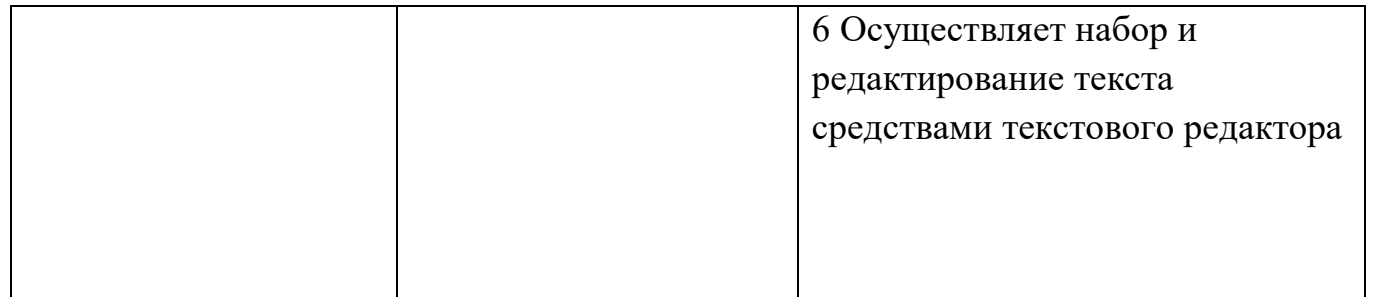

Окончание табл.

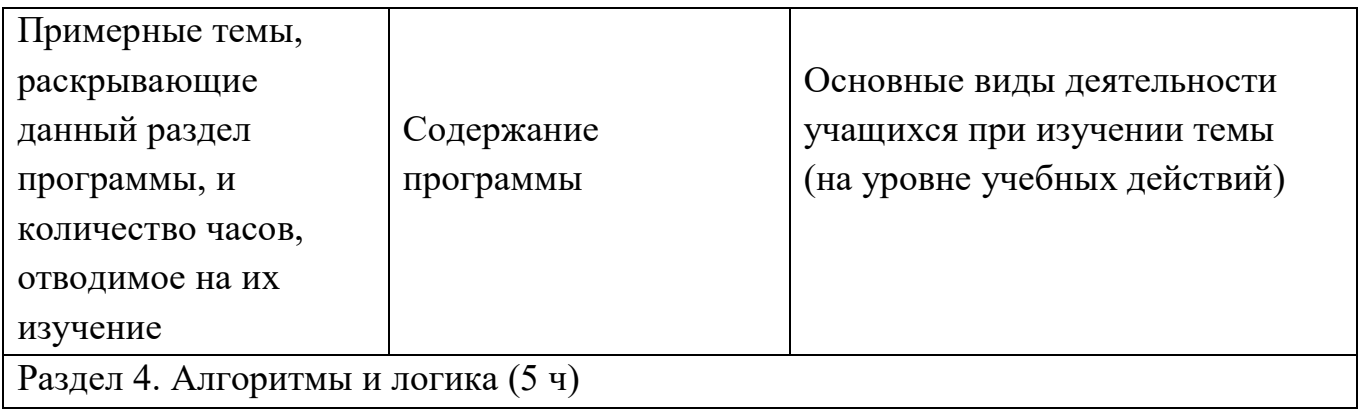

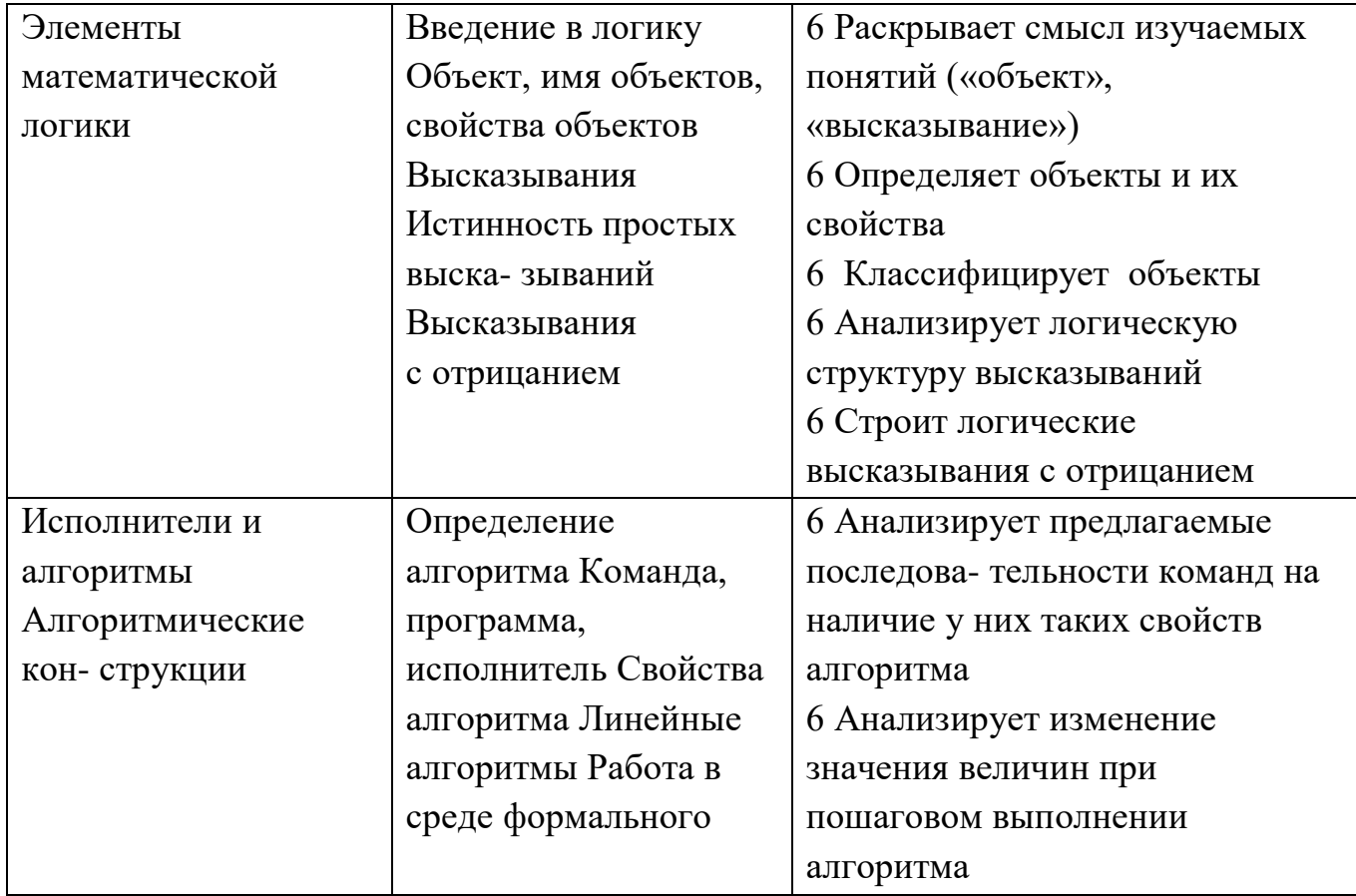

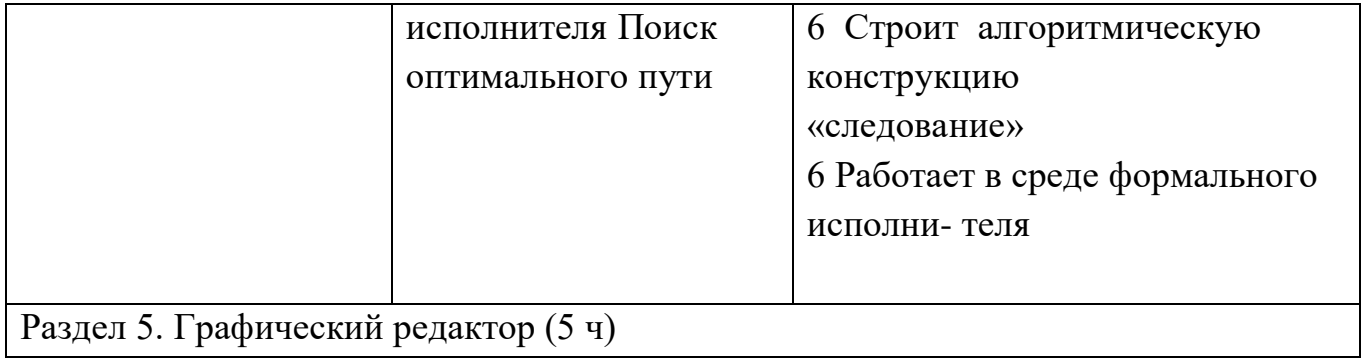

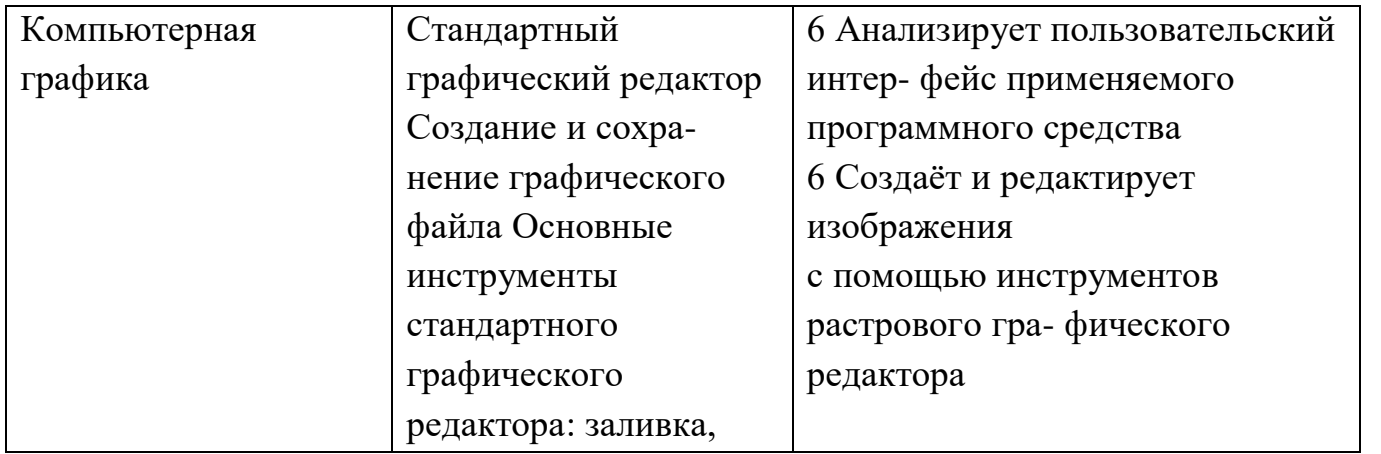

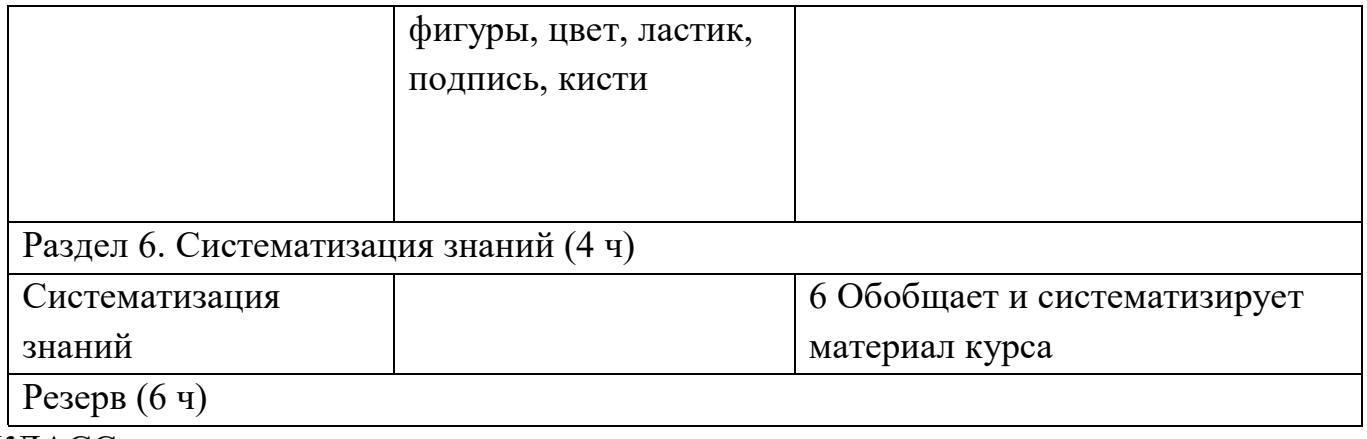

КЛАСС

1 час в неделю, всего 28 часов, 6 часов — резервное время

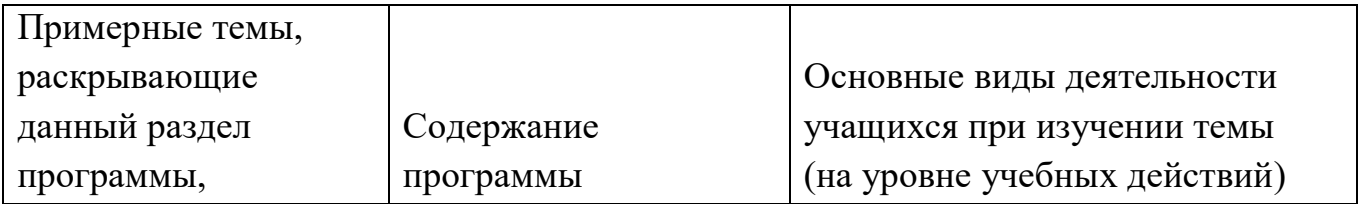

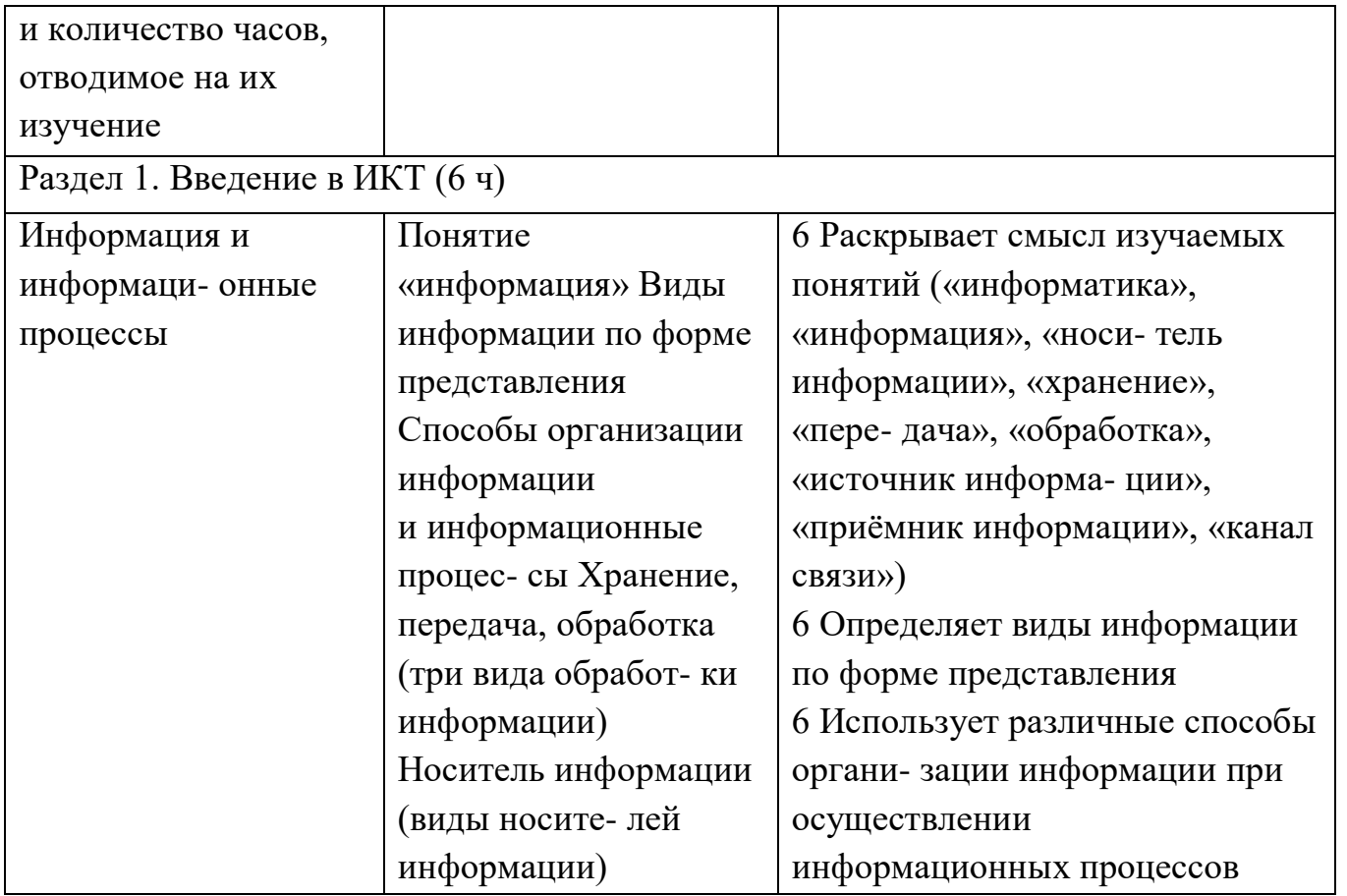

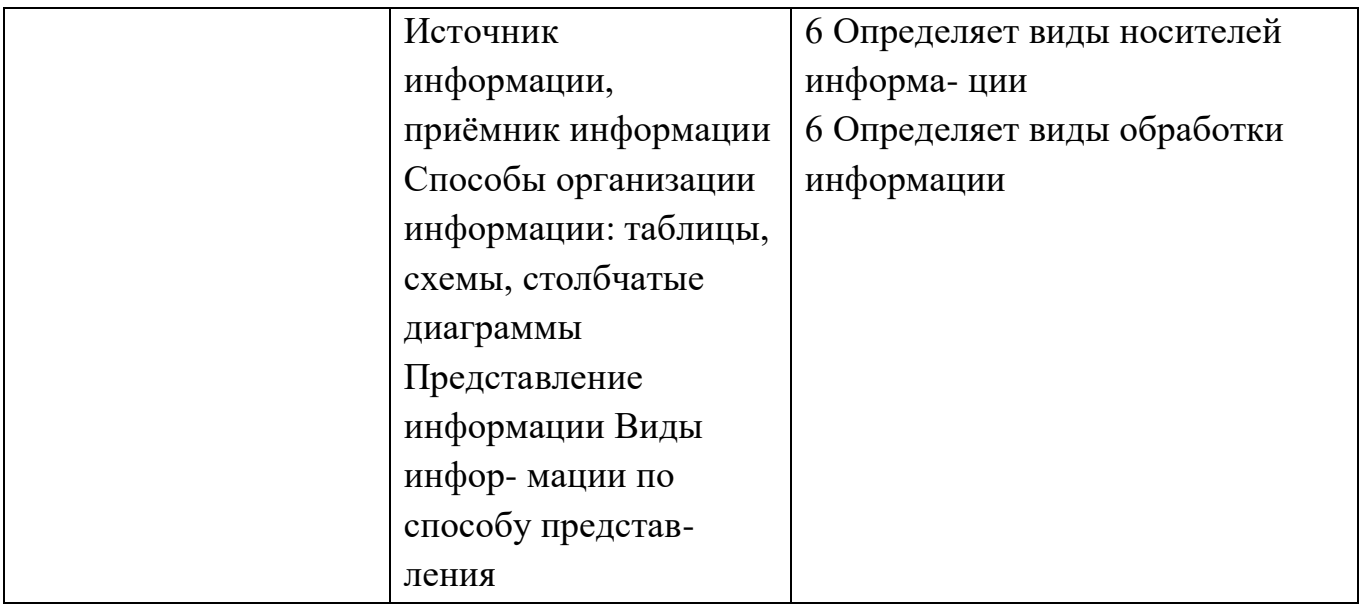

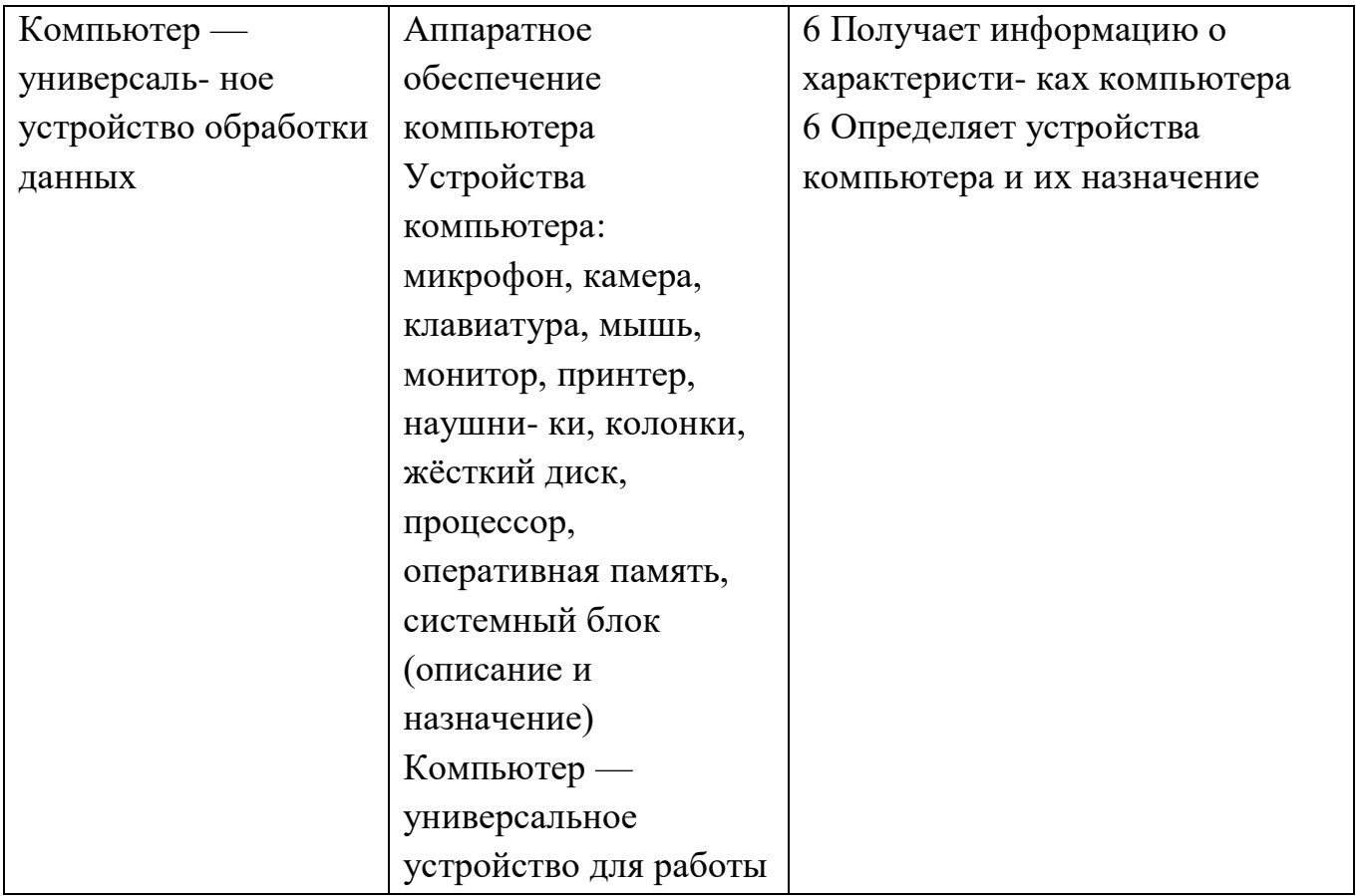

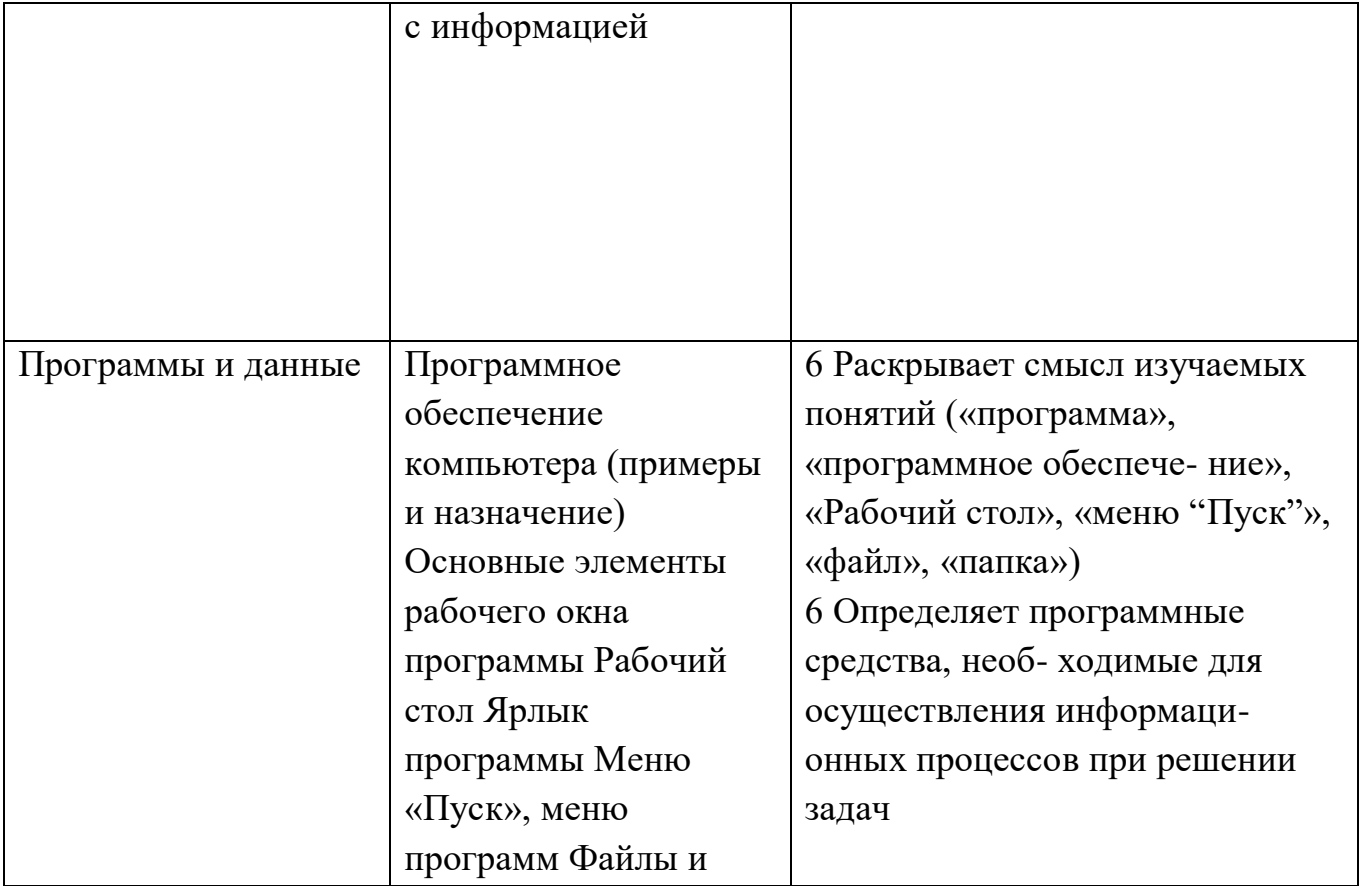

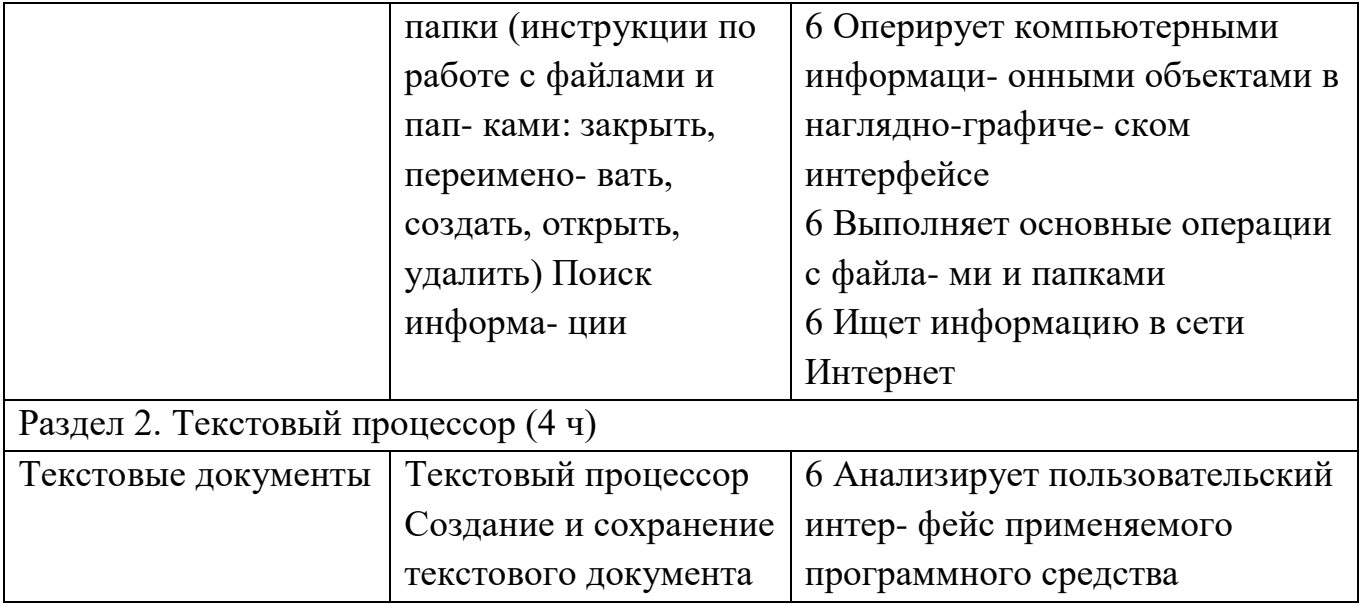

### Продолжение табл.

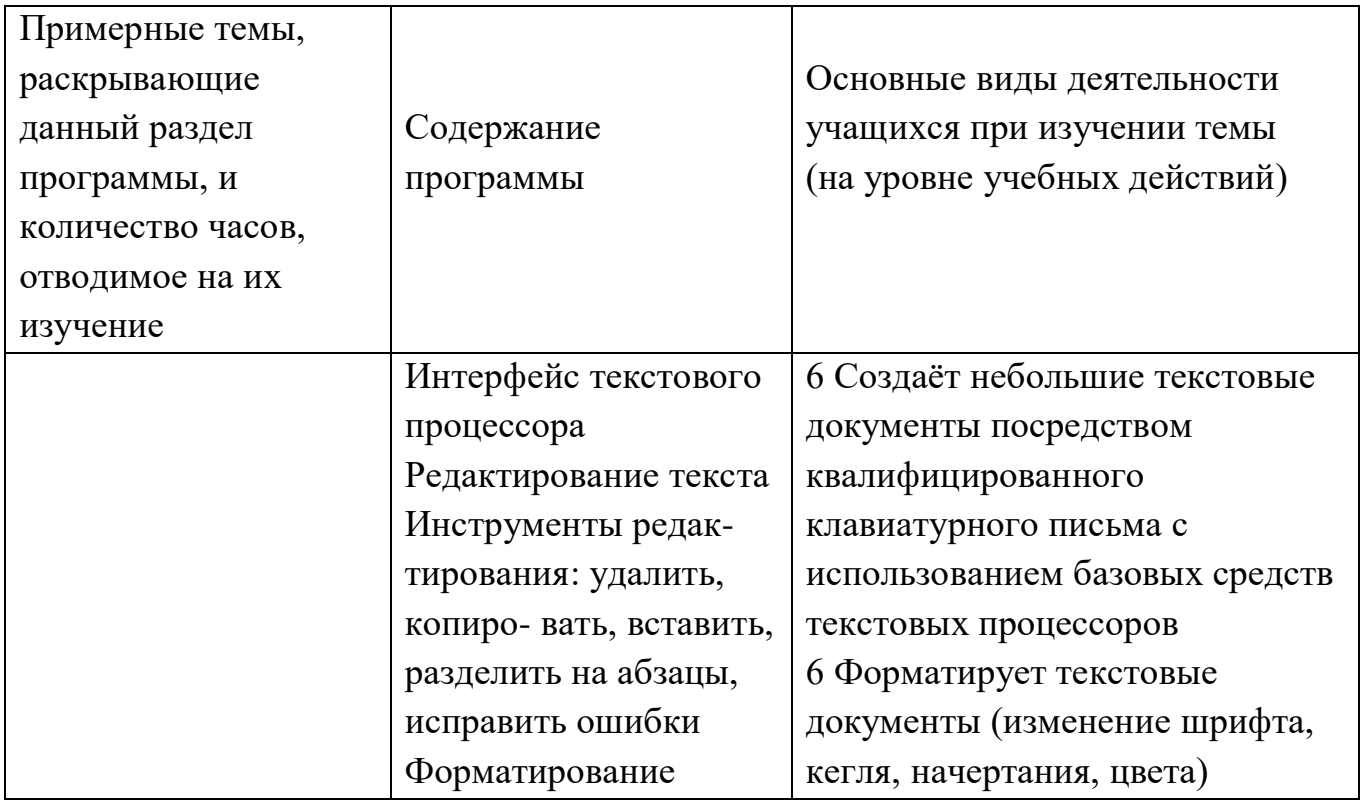

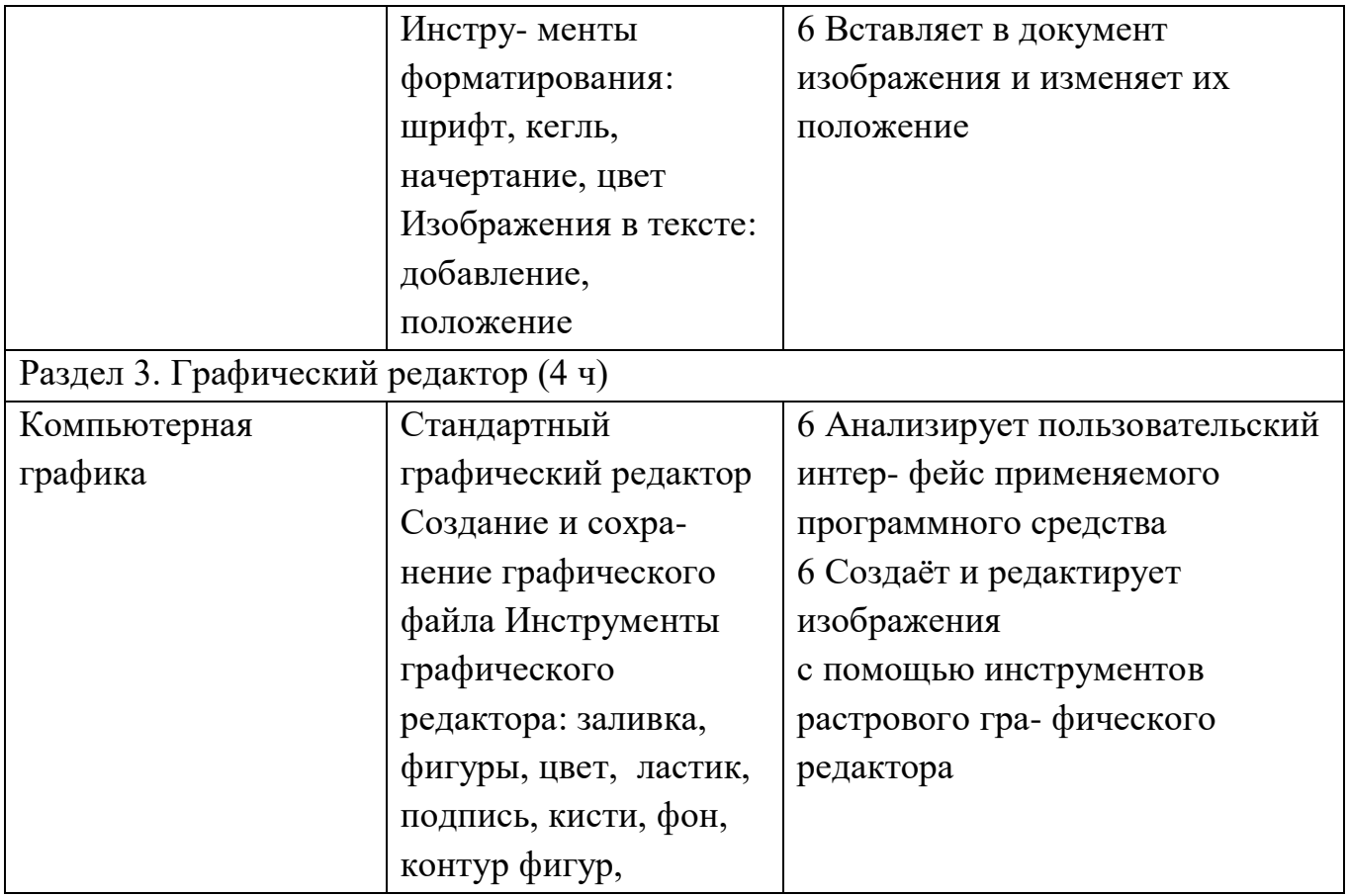

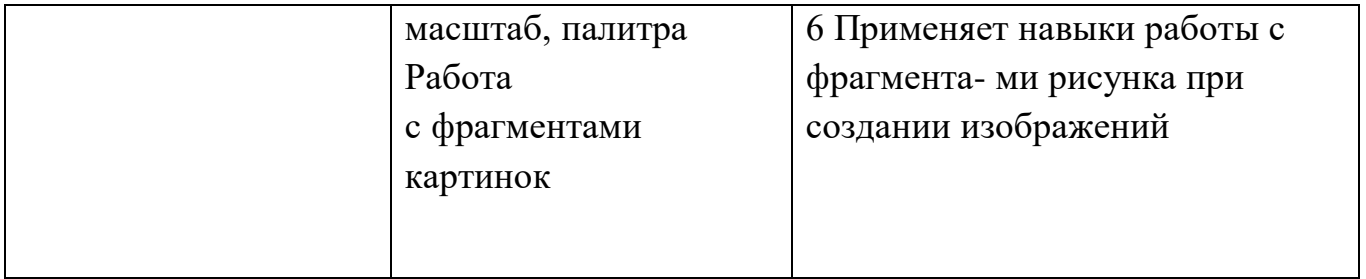

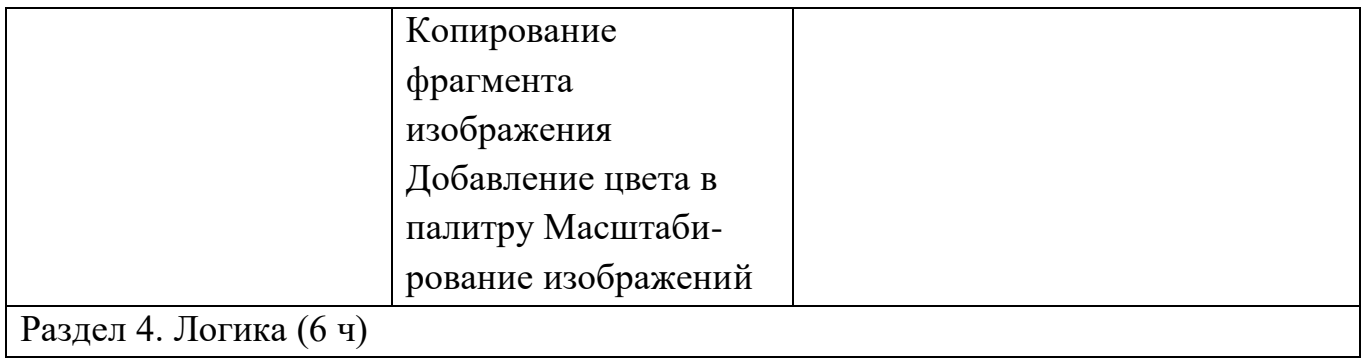

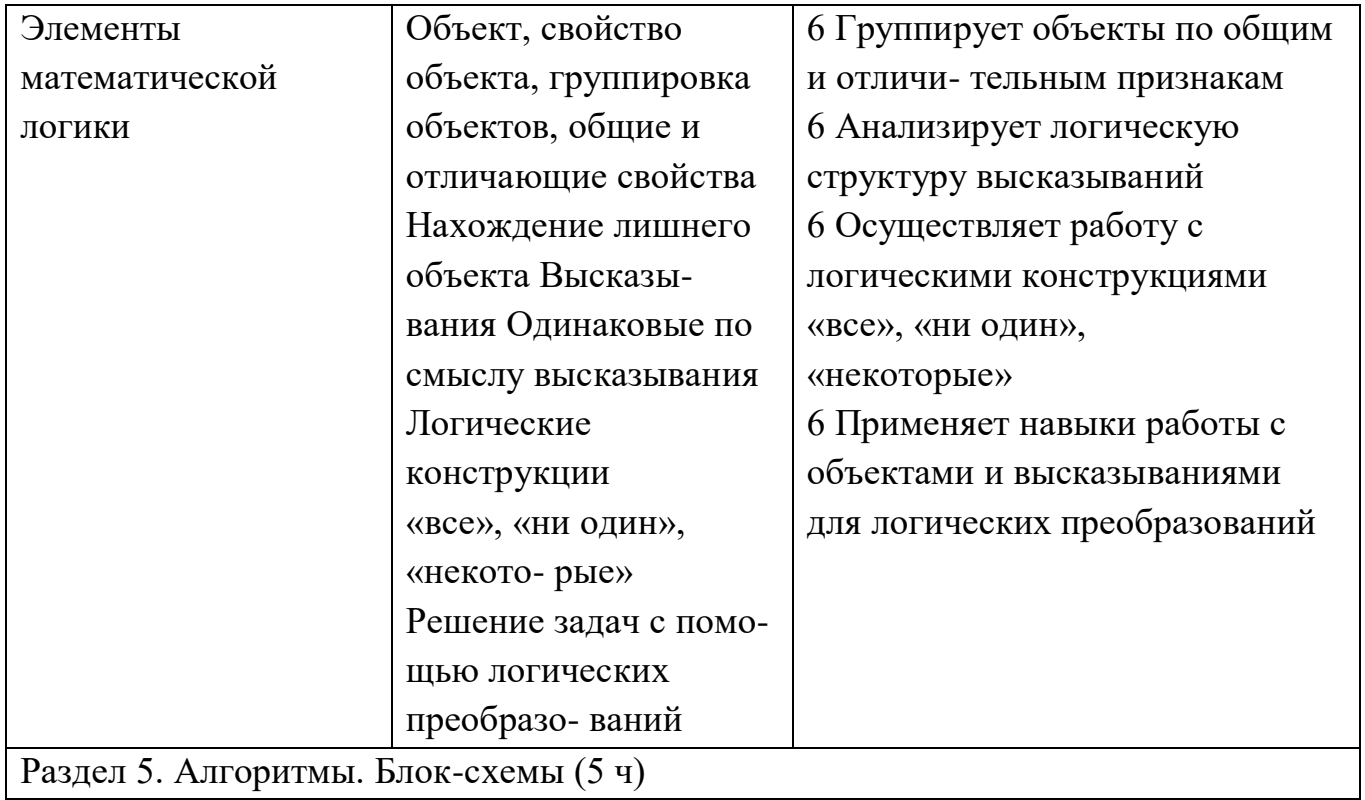

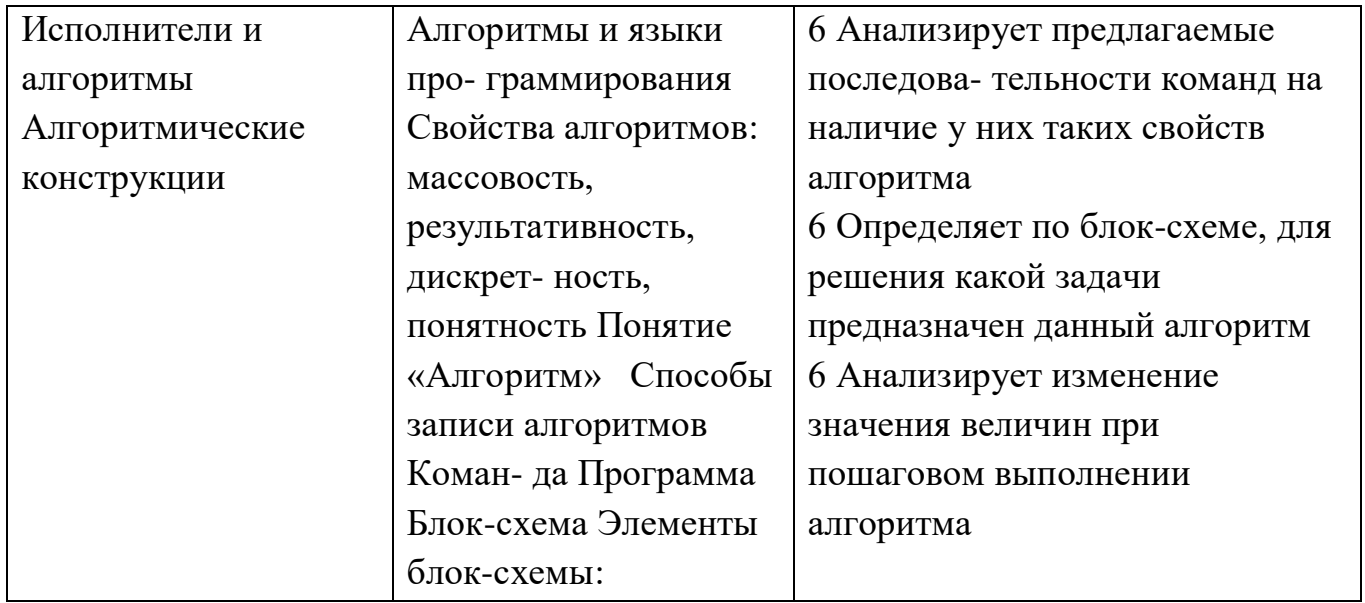

Окончание табл.

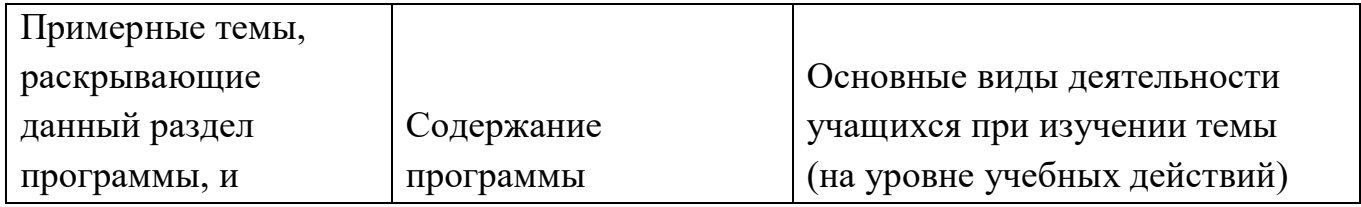

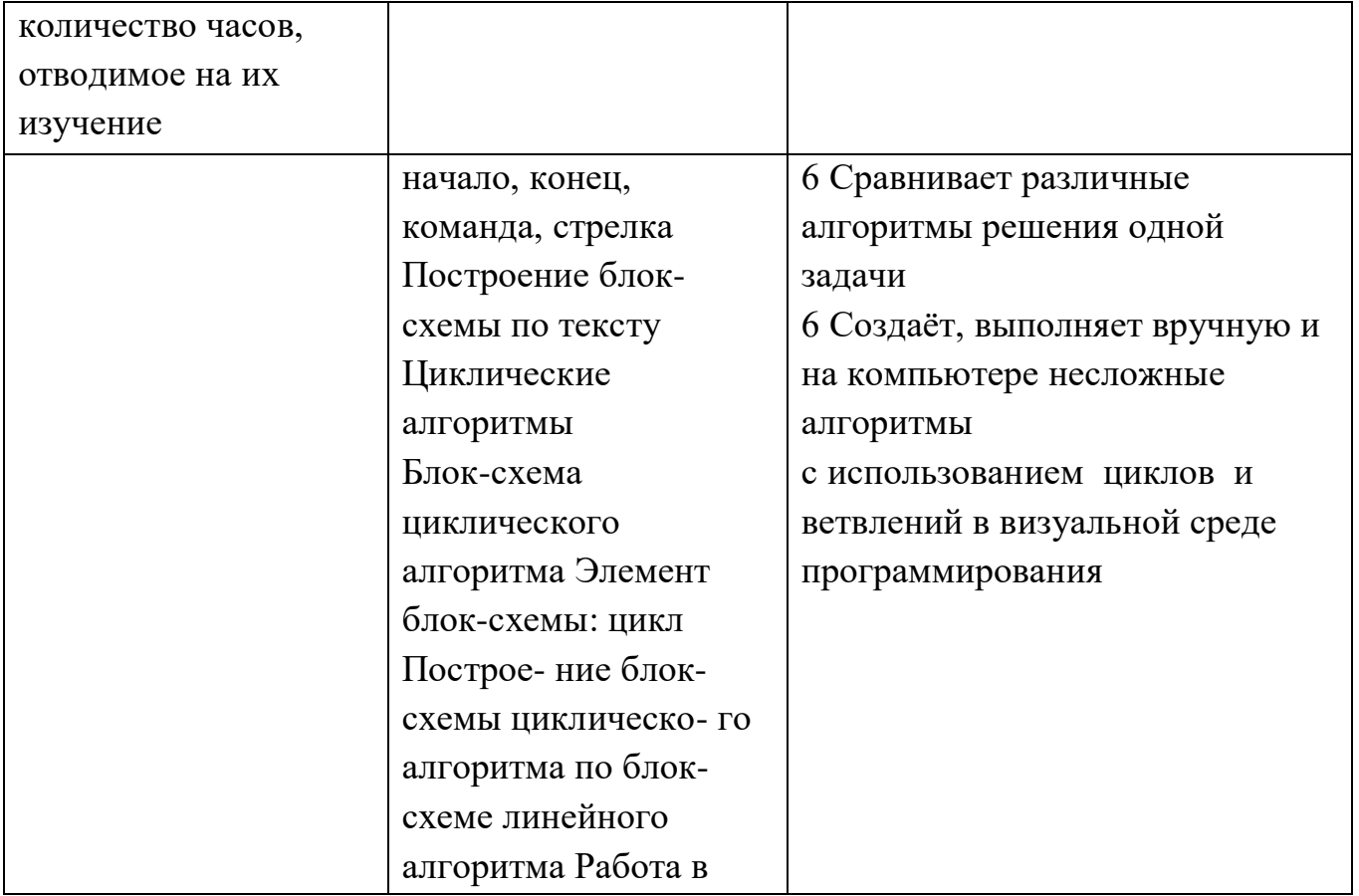

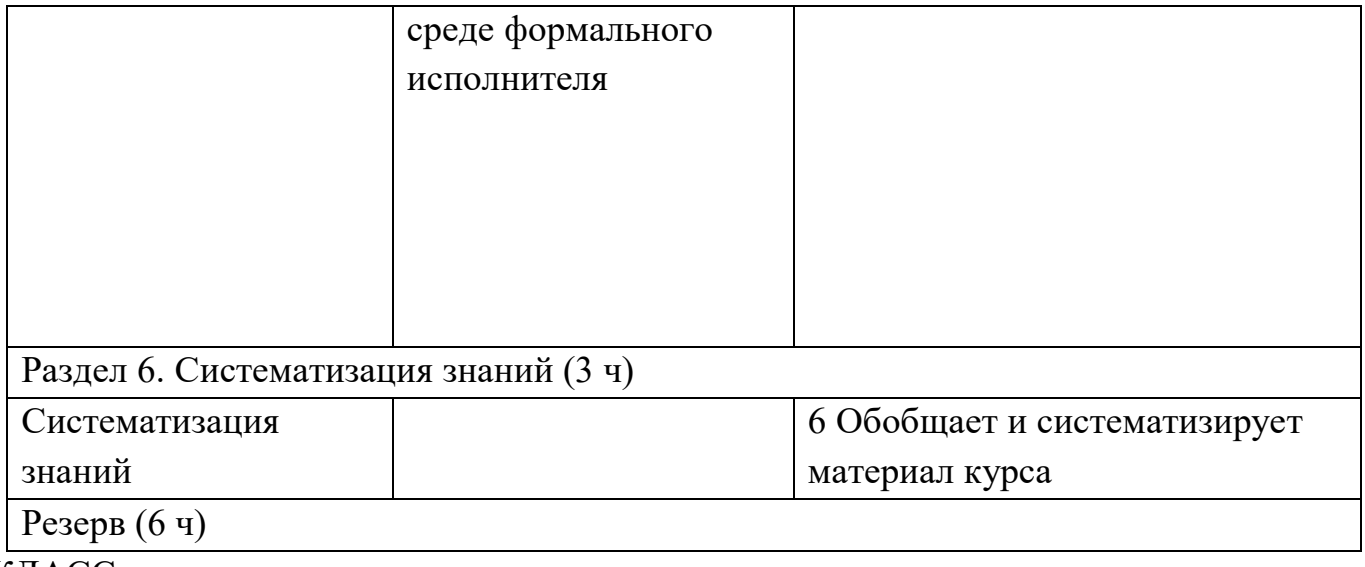

### КЛАСС

1 час в неделю, всего 28 часов, 6 часов — резервное время

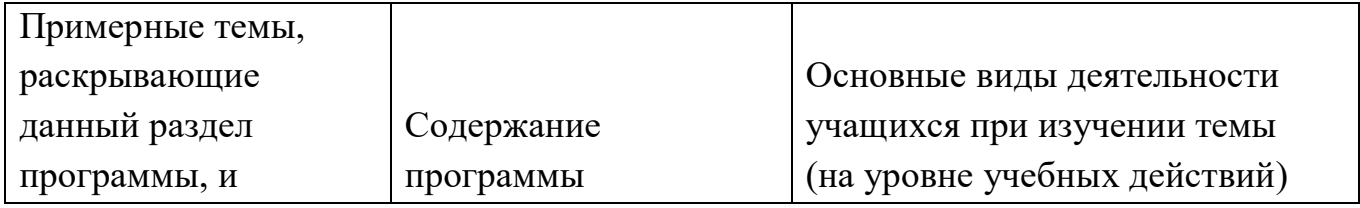

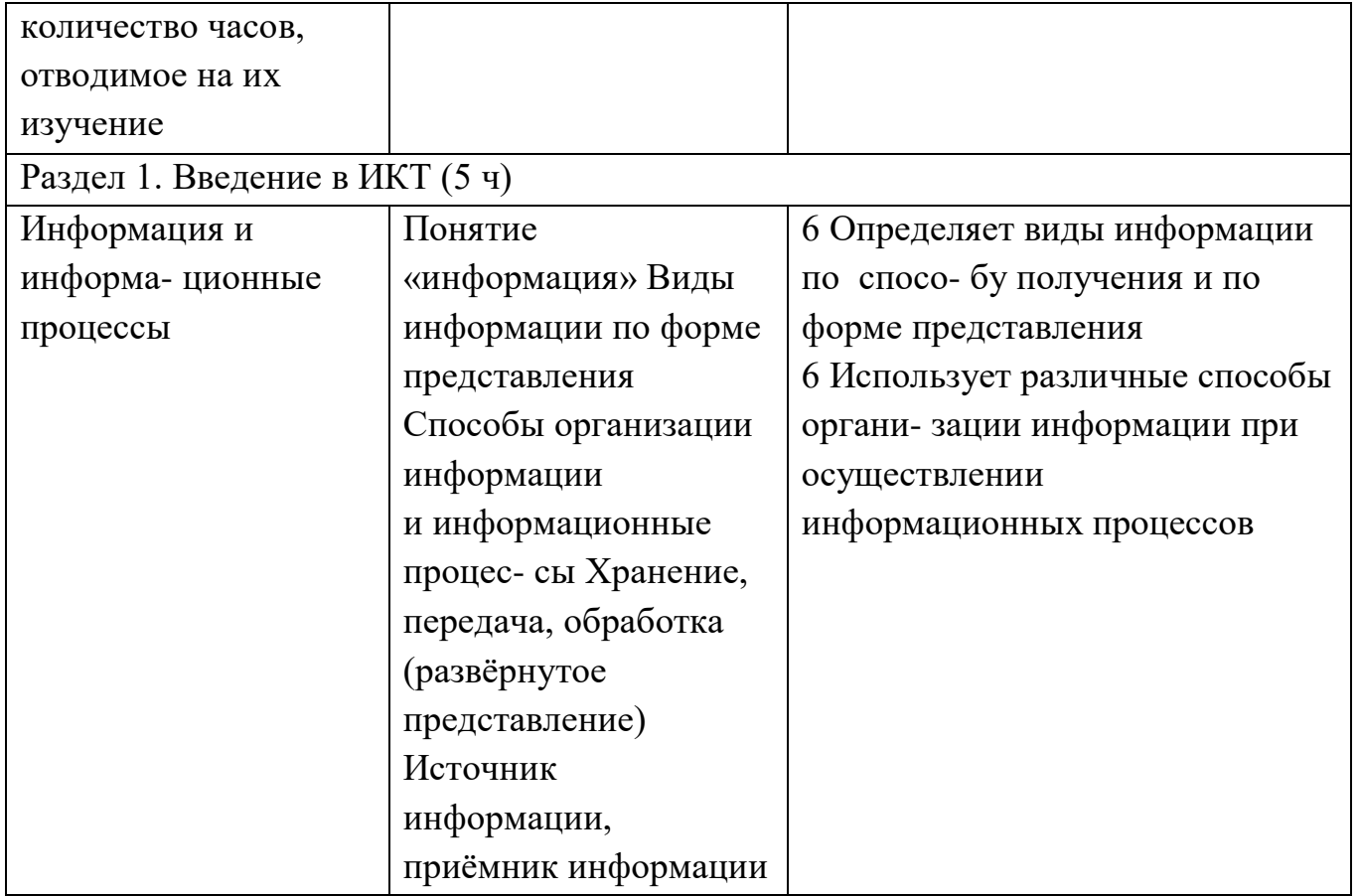

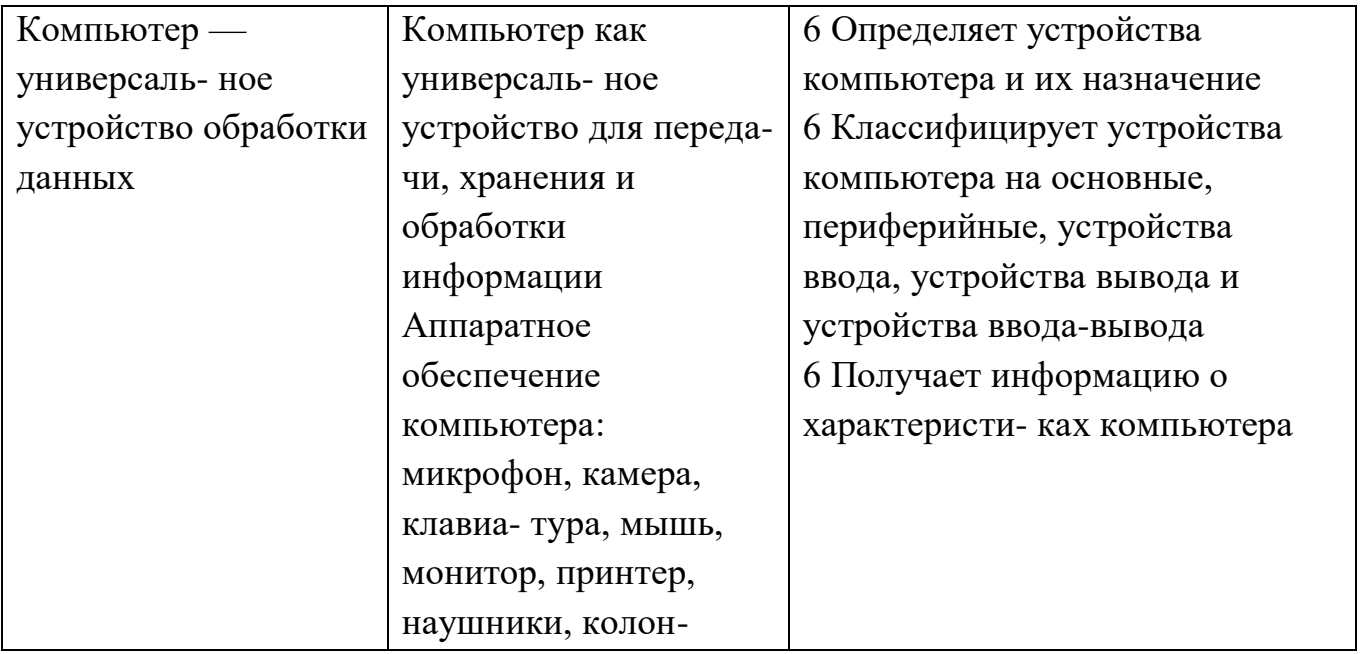

### Продолжение табл.

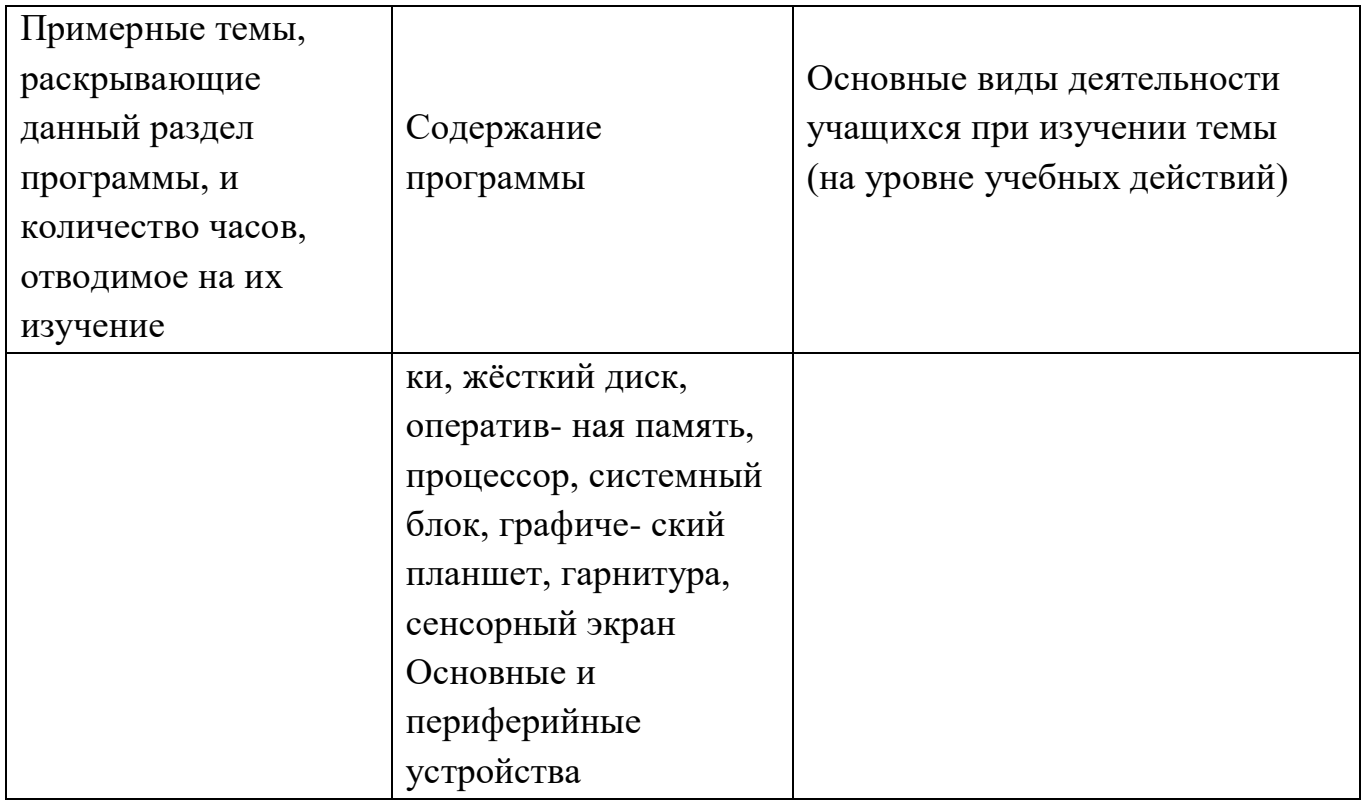

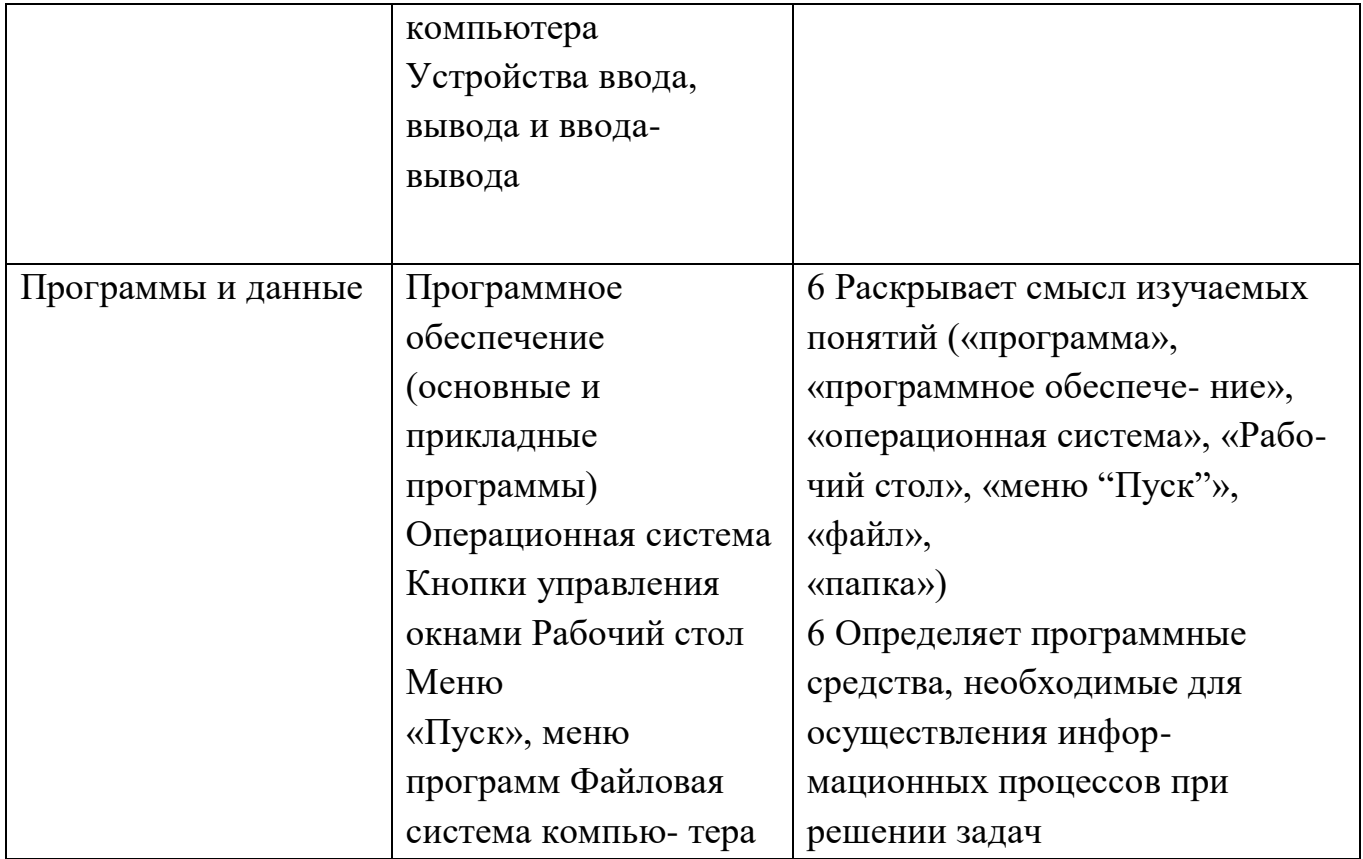

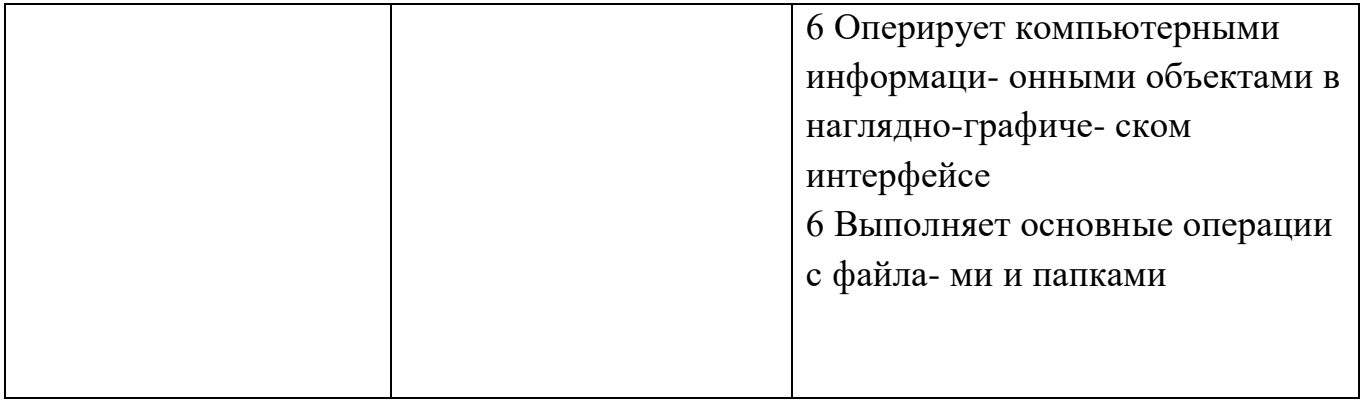

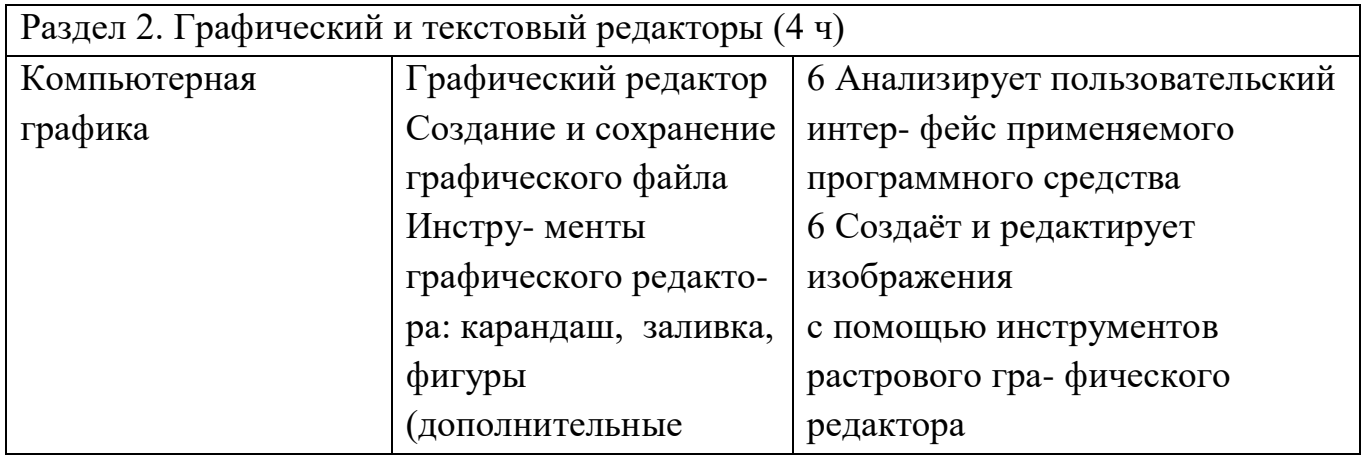

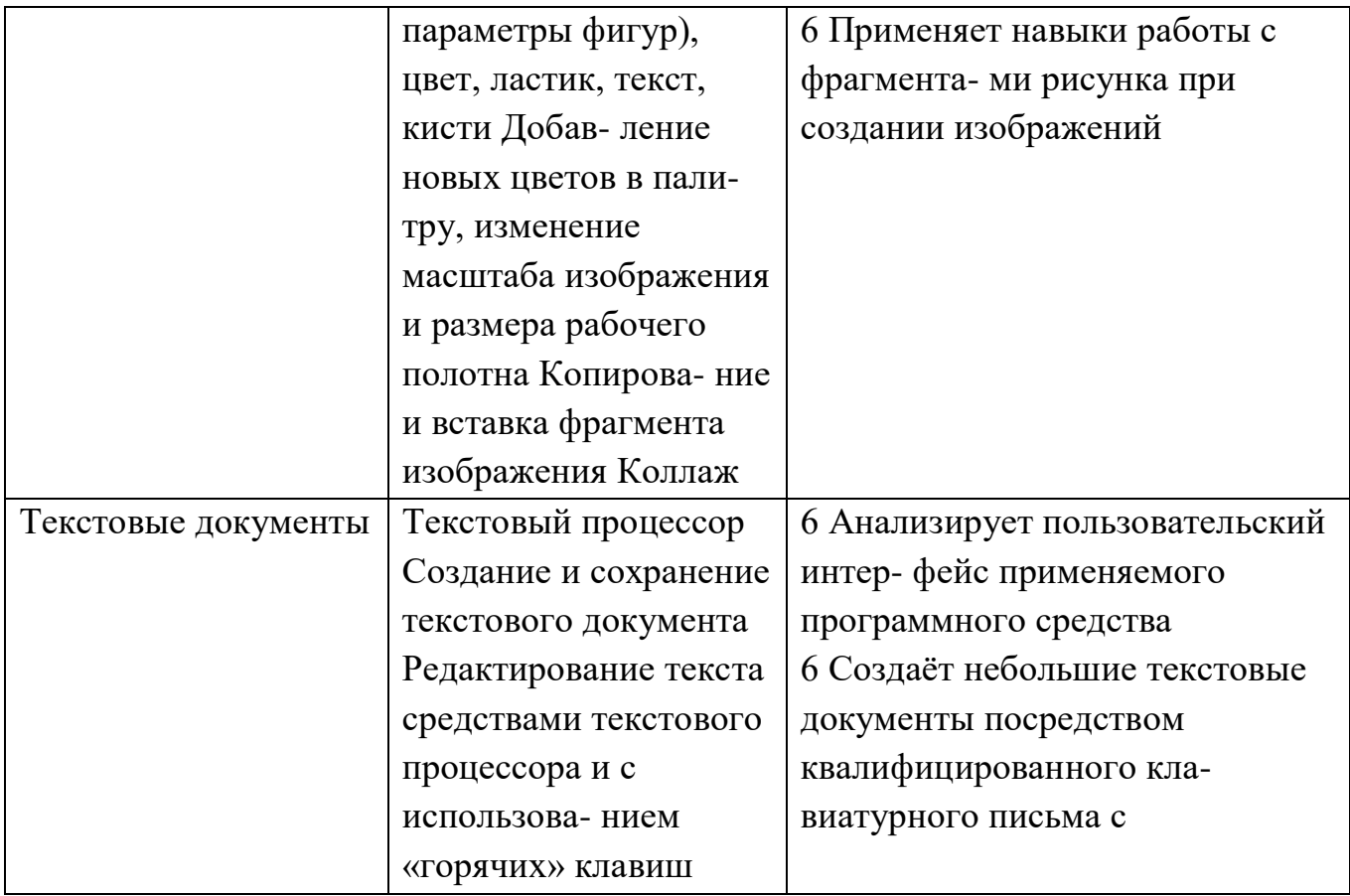

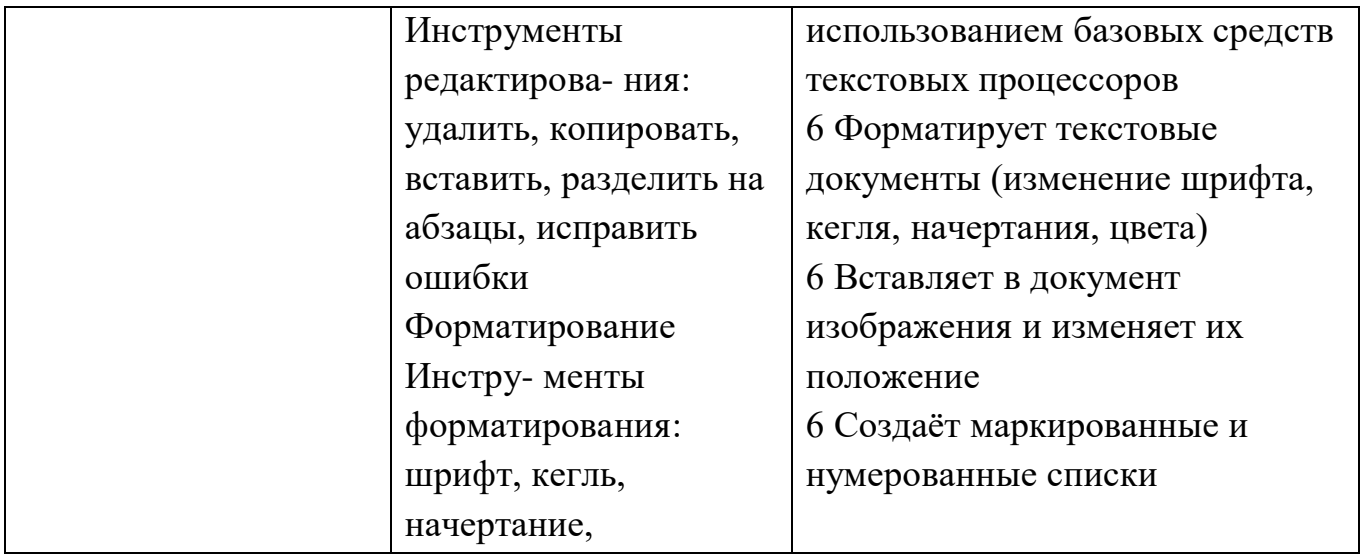

## Продолжение табл.

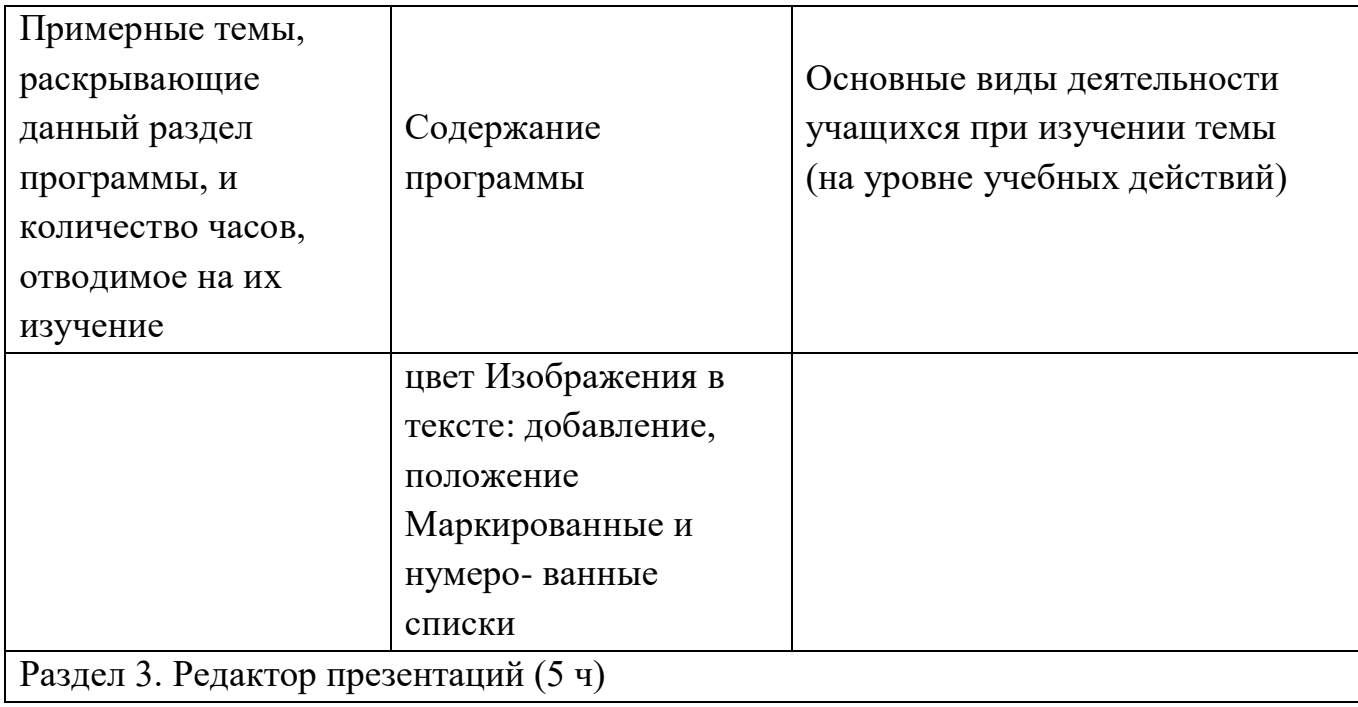

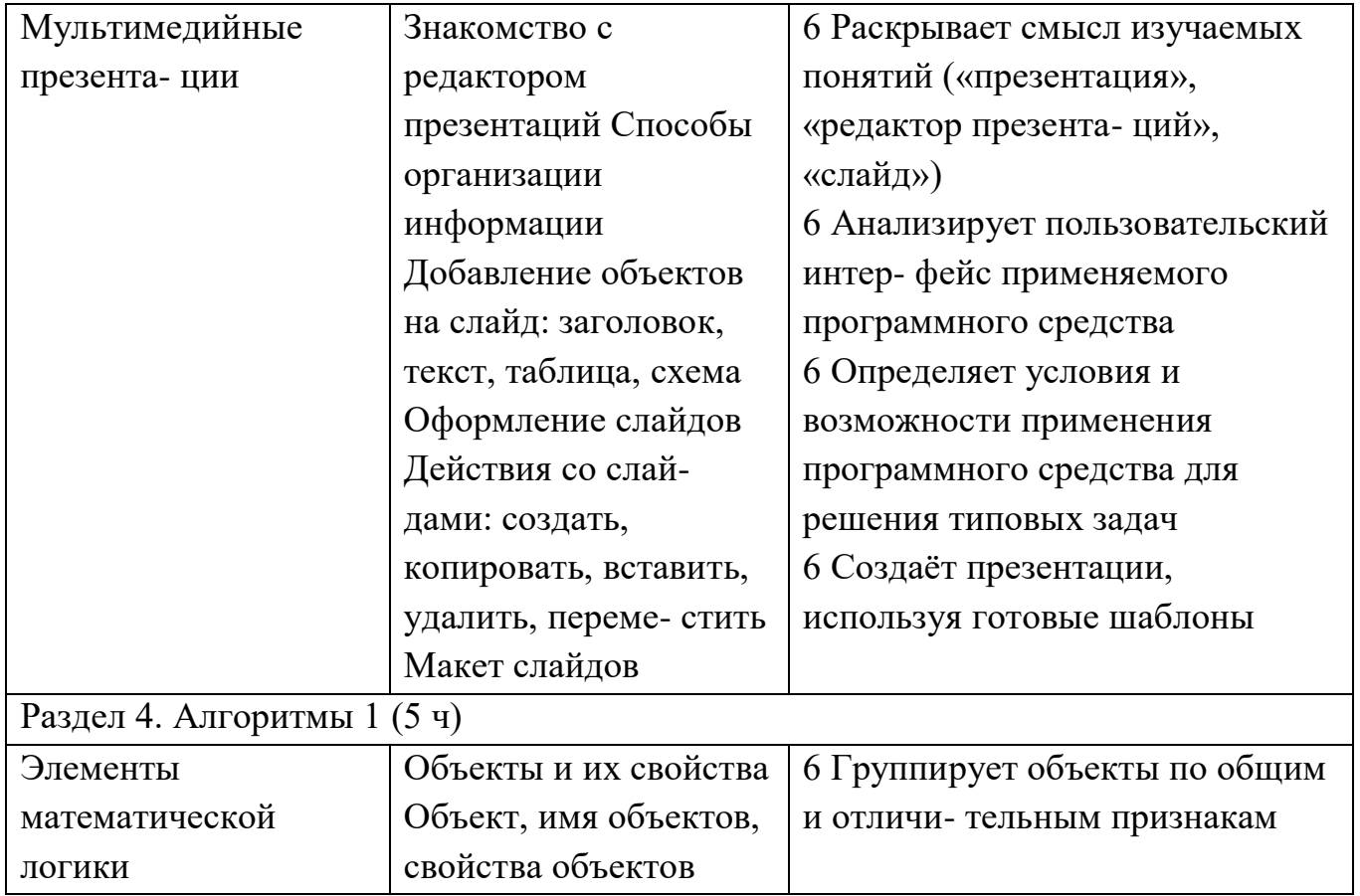

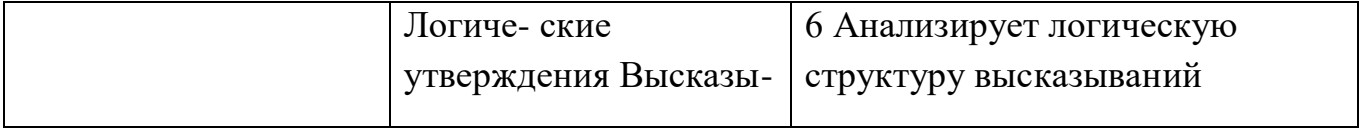

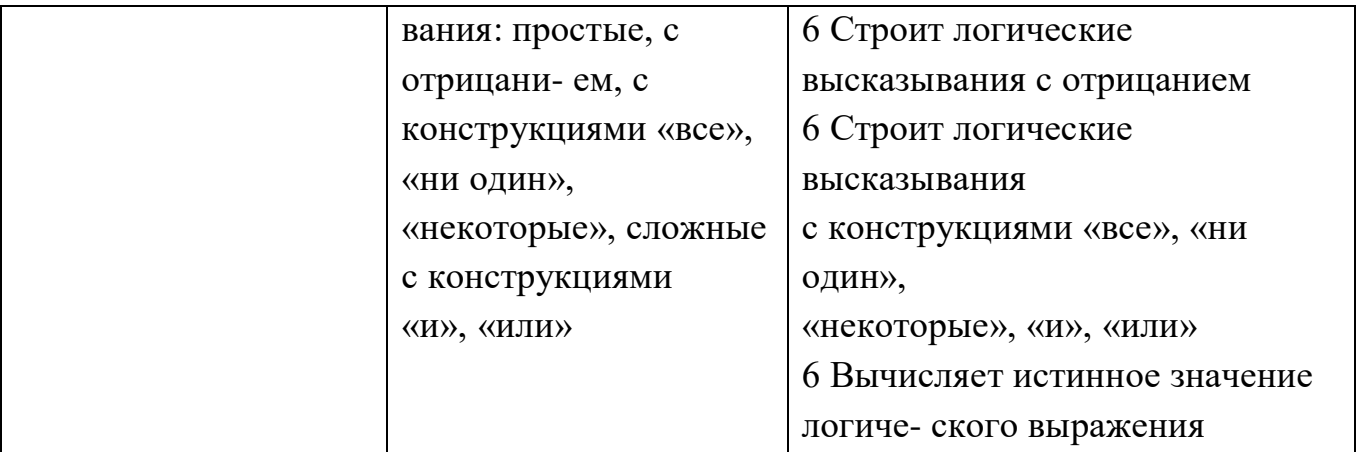

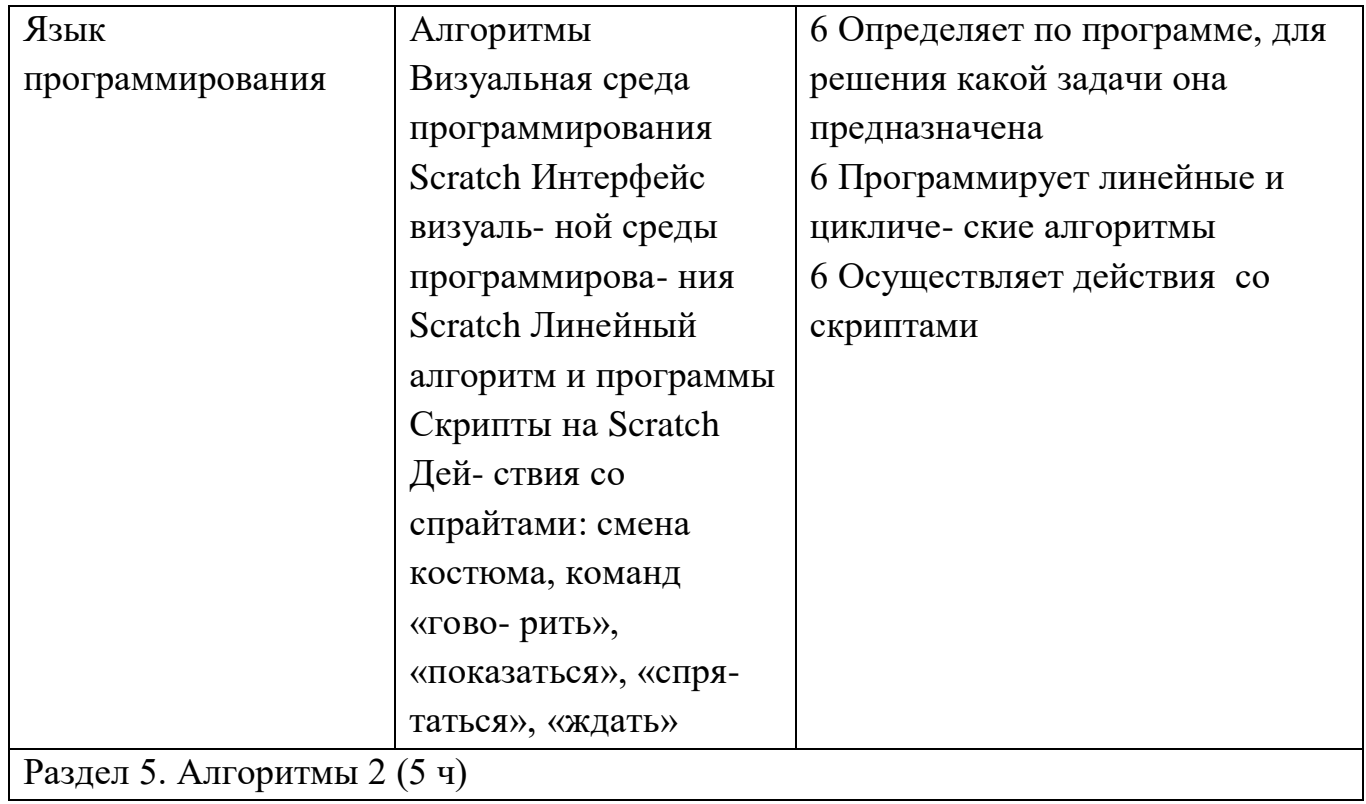

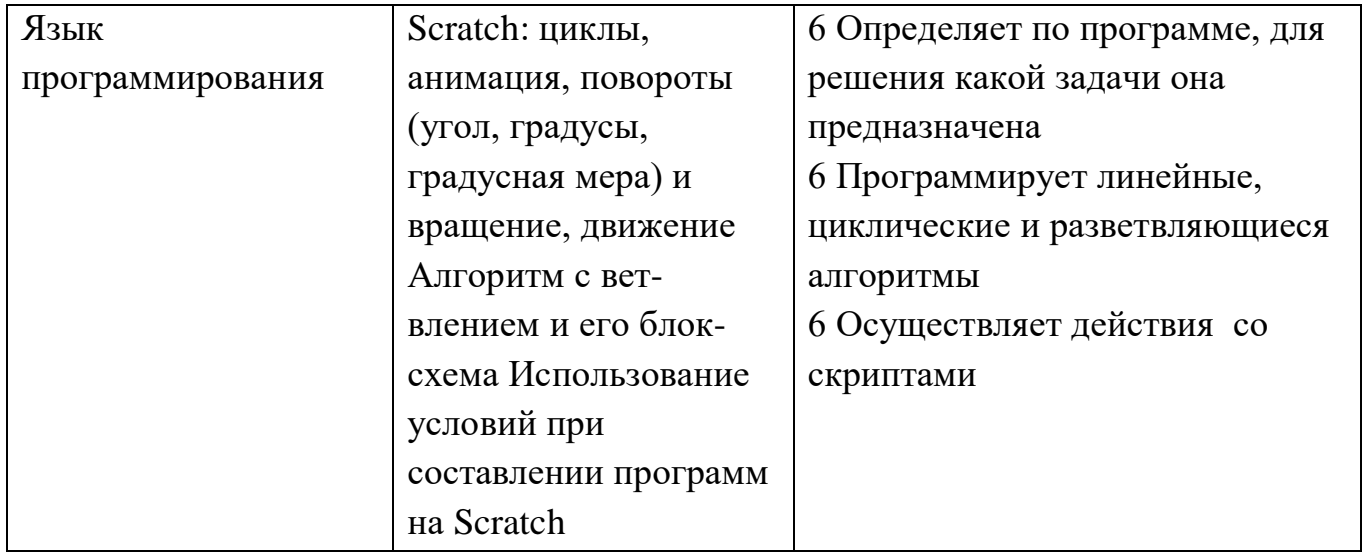

### Окончание табл.

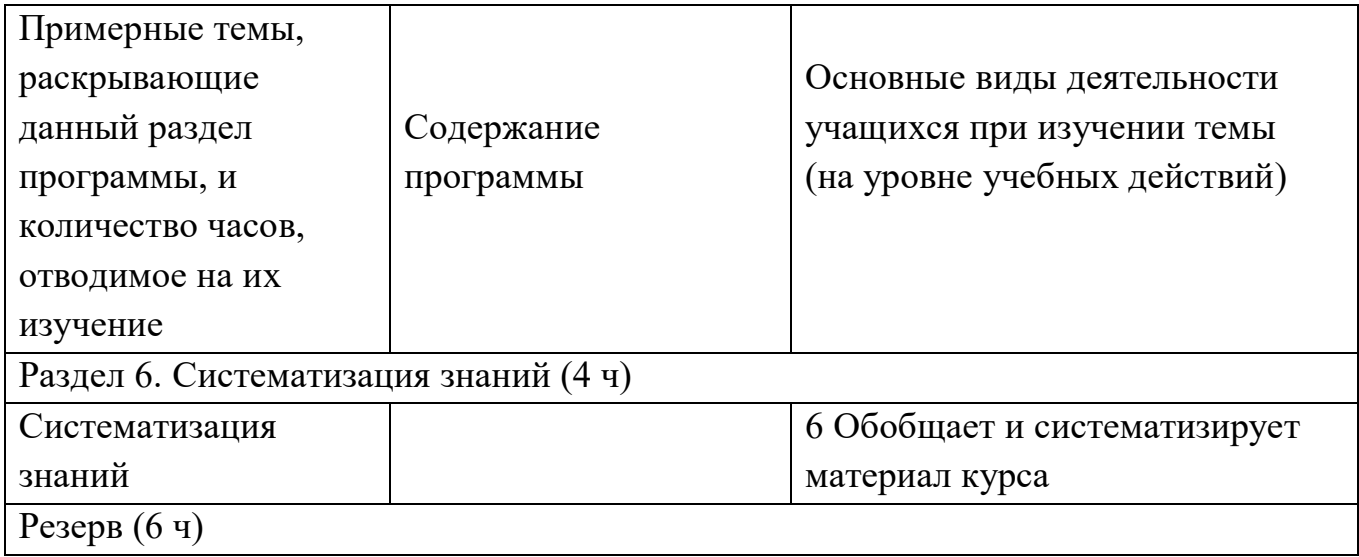

Форма проведения занятий

Курс внеурочной деятельности «Основы логики и алгоритмики» рассчитан на один академический час в неделю Обучение предусматривает групповую форму занятий в классе с учителем Тематическое планирование каждого класса состоит из 6 модулей, в каждом из которых — от 3 до 6 занятий

Занятия предусматривают индивидуальную и групповую работу школьников, а также предоставляют им возможность про- явить и развить

самостоятельность В курсе наиболее распространены следующие формы работы: обсуждения, дискуссии, решения кейсов, эксперименты,

викторины, коммуникативные игры, дидактические игры, выполнение интерактивных заданий на образовательной платформе

УЧЕБНО-МЕТОДИЧЕСКОЕ ОБЕСПЕЧЕНИЕ ОБРАЗОВАТЕЛЬНОГО ПРОЦЕССА

Методические материалы для ученика:

6 помодульные дидактические материалы, представленные на образовательной платформе (в том числе раздаточный мате- риал и т д ) Методические материалы для учителя:

6 методические материалы;

6 демонстрационные материалы по теме занятия;

6 методическое видео с подробным разбором материалов, рекомендуемых для использования на занятии

Цифровые образовательные ресурсы и ресурсы сети Интернет:

6 образовательная платформа

Учебное оборудование:

6 компьютер (стационарный компьютер, ноутбук, планшет);

6 компьютерные мыши;

6 клавиатуры

Учебное оборудование для проведения лабораторных, практических работ и демонстраций:

6 мультимедийный проектор с экраном (интерактивной доской) или интерактивная панель